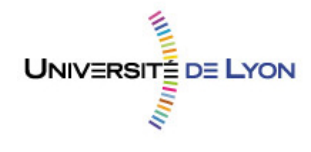

## Diplôme national de master

Domaine – sciences humaines et sociales

Mention – information et communication

Spécialité – sciences de l'information et des bibliothèques

# **Naissance d'une bibliothèque thématique multilingue : le cas de la bibliothèque du Centre National de la Mémoire Arménienne**

**Marie PICOT**

Sous la direction de Benoît Epron Maître de conférences et directeur de recherches - ENSSIB

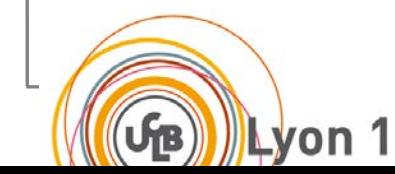

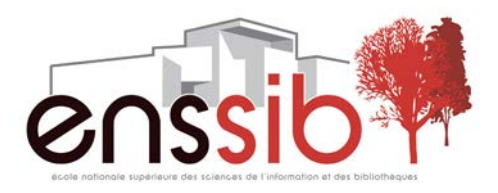

## *Remerciements*

*En premier lieu je tiens à remercier Monsieur Benoît EPRON, en qualité de tuteur de stage, pour son aide dans ce projet. Je le remercie pour ses conseils, ses remarques et son implication dans mon travail.*

*Je tiens à remercier chaleureusement toute l'équipe de la MCAD pour son accueil et sa disponibilité. Merci à Katia BOUDOYAN, directrice de la MCAD, et Hagop ETOYAN, président de l'association, qui ont permis ce travail.*

*Ma reconnaissance à Sophik HARUTYUNIAN, et Maritza YEGAVIAN pour leur rigueur, leur gentillesse, et leur aide linguistique précieuse.*

*À Anne BAUDIN, stagiaire de l'IUT Infocom, pour son implication, son assistance et ses apports toujours pertinents, j'adresse toute mon amitié.*

*Enfin, des remerciements tout particuliers vont à Daniel MEGUERDITCHIAN, responsable de la bibliothèque de la MCAD, sans qui ce projet n'aurait pas été porté avec autant d'énergie. Sa passion, son écoute, ses conseils et son soutien tout au long de notre collaboration ont fait de ce stage un enrichissement quotidien.* 

*Je remercie finalement chaque membre du jury pour l'attention qu'il portera à ce mémoire.*

*À tous ceux qui m'ont offert un petit pas dans cette culture si riche : merci.*

#### *Résumé :*

*La bibliothèque multilingue de la Maison de la Culture Arménienne de Décines doit être normalisée en vue de son déménagement au Centre National de la Mémoire Arménienne et de sa future informatisation. J'ai collaboré, dans le cadre de mon stage de fin d'études, à ce travail. Ce rapport décrit le contexte dans lequel ce stage s'est déroulé : contexte de la MCAD, du CNMA, ainsi que les multiples missions qui ont été les miennes durant 4 mois. J'ai été amené à réfléchir, au côté du responsable du centre, aux phases nécessaires à la rationalisation du fonds, puis à les mettre en place au sein de l'équipe. J'ai participé au projet de numérisation, et mis en place les étapes de tri, de restauration, d'inventaire et de cotation. J'ai pu également préparer l'informatisation future.*

#### *Descripteurs :*

Gestion de projet - Restructuration - Informatisation - Numérisation - Inventaire - Catalogage - Multilinguisme - Arménien - Travail collaboratif - SIGB

#### *Abstract:*

*The multilingual library at the Maison de la Culture Arménienne of Décines must be standardized for its move to the Centre National de la Mémoire Arménienne and its future computerization. As a part of my end of studies' internship, I got involved in this work. This report describes the context in which this internship took place: the MCAD and CNMA environment, and multiple missions that were mine during 4 months. Alongside the head of the center, I was led to think on the phases necessary for the rationalization of the fund then on putting them in place among the team. I participated in the digitization project, and implemented steps of sorting, recovery, inventory and listing. I also could prepare future computerization.*

#### *Keywords:*

Project Management - Restructuring - Computerization - Digitization - Inventory – Cataloging - Multilingualism - Armenian - Groupware - ILS software

#### *Droits d'auteurs*

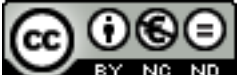

Cette création est mise à disposition selon le Contrat :

« **Paternité-Pas d'Utilisation Commerciale-Pas de Modification 2.0 France** » NO ND disponible en ligne *http://creativecommons.org/licenses/by-nc-nd/3.0/deed.fr* ou par courrier postal à Creative Commons, 171 Second Street, Suite 300, San Francisco, California 94105, USA.

# **Sommaire**

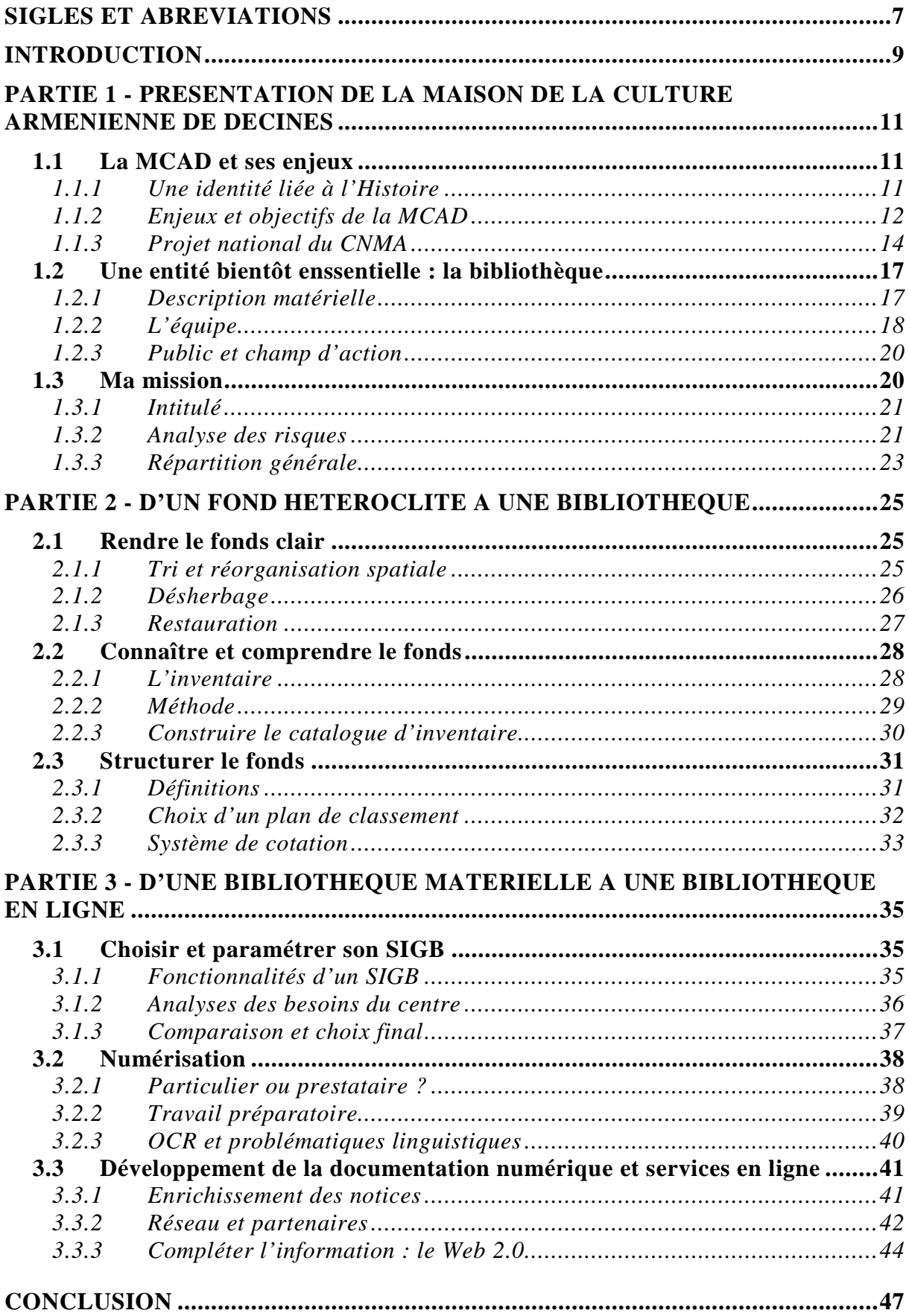

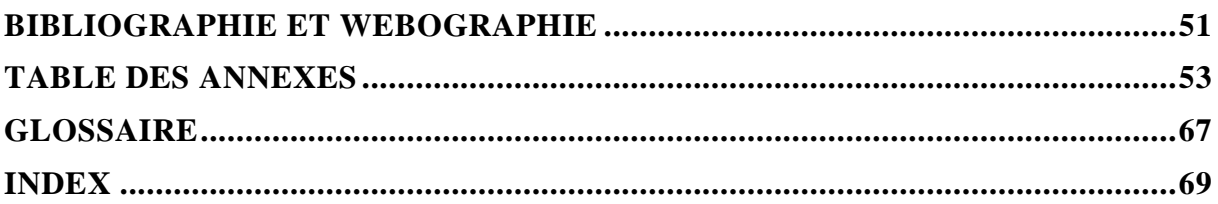

## *Sigles et abréviations*

- <span id="page-6-0"></span>ARA : Association Restaurant Arménien
- BML : Bibliothèque Municipale de Lyon
- CEDIA : Centre d'Etude, de Documentation et d'Information Arménienne
- CNMA : Centre National de la Mémoire Arménienne
- CRDA : Centre de Recherche sur la Diaspora Arménienne
- ENSSIB : Ecole Nationale Supérieure des Sciences de l'Information et des Bibliothèques
- IOUPI : Incorrect, Obsolète, Usé, Périmé, Inapproprié
- ISBN: International Standard Book Number
- ISSN: International Standard Serial Number
- MCA : Maison de la Culture Arménienne
- MCAD : Maison de la Culture Arménienne de Décines
- OCDE: Organization for Economic Co-operation and Development
- OCR: Optical Character Recognition
- OPAC : Online Public Access Catalogue
- PDF : Portable Diffusion Format
- PMB : PHPMyBibli (parfois traduit par Petite et Moyenne Bibliothèque)
- PPN: Pica Production Number
- RSS: Rich Site Summary
- SIGB : Système Intégré de Gestion de Bibliothèque
- SUDOC : Système Universitaire de DOCumentation

Z39-50 : Protocole permettant d'interroger plusieurs catalogues distants simultanément

<span id="page-8-0"></span>*« La mémoire nourrit une culture, alimente l'espoir et donne à chaque être sa dimension humaine. »*

Elie Wiesel, survivant d'un génocide et prix Nobel de la paix en 1986, rappelle dans cette déclaration les fondements du devoir de mémoire. Il est pourtant, encore aujourd'hui, des mémoires qui sont reléguées sous le poids du silence et de l'oubli des générations nouvelles. Des mémoires qu'il faut faire resurgir afin de donner à chacun le droit d'accéder à son état d'homme, en prenant compte de l'autre.

S'il y a un moyen de faire renaître cette mémoire, de la faire sortir des greniers poussiéreux des archives pour la remettre devant les yeux des nations oublieuses, c'est le projet porté par le Centre National de la Mémoire Arménienne (CNMA), entrepris par la Maison de la Culture Arménienne de Décines (MCAD).

Ce projet d'envergure, soutenu par la Région Rhône-Alpes, le Département du Rhône, le Grand Lyon, les villes de Décines et de Meyzieu, la Fondation Bullukian et le concours du Ministère de la Culture, a pour vocation de collecter, d'archiver et de valoriser l'histoire et la culture arménienne pour la préserver et la transmettre. Il est également un témoignage du désir d'inscrire l'histoire arménienne dans celle de la République française. Ce projet d'ordre national est d'autant plus légitime qu'aucun lieu de mémoire et d'étude du génocide et de la diaspora arménienne n'existe encore à ce jour en France, et ce près de 97 ans après les premiers massacres.

La future bibliothèque, qui sera complémentaire de la salle d'exposition du CNMA et des différentes activités de l'association, jouera un rôle essentiel dans la démarche scientifique et culturelle du nouveau centre. Pour se faire, un travail de rationalisation et de normalisation du fonds de la MCAD était à mener avant son ouverture au public, prévue pour septembre 2013.

C'est dans cette dynamique que la MCAD a fait appel à moi. Je me suis concentrée sur la gestion du fonds documentaire de la bibliothèque, sa normalisation et son organisation en vue du déménagement prochain au CNMA et de son informatisation future. L'enjeu était de taille : créer une bibliothèque multilingue, à la fois grand public et scientifique, conciliant des enjeux communautaires, historiques, et politiques.

## <span id="page-10-1"></span><span id="page-10-0"></span>**1.1 LA MCAD ET SES ENJEUX**

Connaître une institution et comprendre son organisation et ses missions est d'autant plus important dans le cadre d'un projet de restructuration d'une de ses entités bientôt primordiale : la bibliothèque. Sa restructuration s'inscrit dans le processus d'évolution de la Maison de la Culture Arménienne de Décines (MCAD) en vue de créer une nouvelle structure, le Centre National de la Mémoire Arménienne (CNMA) davantage centré sur les problématiques de préservation de partage et d'enrichissement de la mémoire arménienne en diaspora, afin de tenter de créer les conditions d'une réappropriation culturelle et d'une reconquête des capacités de création intellectuelle. Pour cerner les attentes et les enjeux liés à un tel projet il nous faut chercher à comprendre l'histoire passée, présente et les visées futures de la MCAD.

## <span id="page-10-2"></span>**1.1.1 Une identité liée à l'Histoire[1](#page-10-3)**

La Maison de la Culture Arménienne de Décines a été fondée en 1977 par la diaspora arménienne qui avait la volonté de créer un lieu où les liens communautaires, l'histoire et la culture arménienne puissent s'exprimer. Cette association de loi 1901, établie à Décines dans la périphérie Lyonnaise, a fait suite à l'ancienne Maison du Peuple Arménien, fondée en 1932.

Dès 1920, une première vague de rescapés du génocide de 1915-1918 arrive en France. Ils se fixent principalement à Marseille, dans la vallée du Rhône et en région parisienne où une main d'œuvre industrielle est requise. La région Rhône-Alpes en compte alors 30 000 qui s'installent notamment à Décines, centre privilégié de la communauté arménienne grâce à l'ouverture d'une usine de soie artificielle où ils sont massivement recrutés. Plusieurs vagues de réfugiés arriveront au 20ème siècle, principalement en contrecoup de la montée des nationalismes arabes, des guerres israélo-palestiniennes, de la Révolution islamique en Iran et surtout des guerres du Liban (1975-1990). À cette deuxième vague en provenance du Proche-Orient succèdera dès 1991 une troisième vague de migrants issue du processus d'éclatement de l'URSS, de la guerre du Haut-Karabagh (1988-1994), et de la situation d'asphyxie économique que connaît la République d'Arménie suite à la disparition de l'URSS, et au blocus économique instauré par la Turquie et l'Azerbaïdjan dans le cadre du conflit du Karabagh.

À Décines, cette communauté de déracinés rescapés du génocide se réunit dans la Maison du Peuple Arménien, fondée à Décines en 1932. Ils savent pouvoir y trouver de l'aide dans leurs démarches d'intégration, une école arménienne et de nombreuses activités culturelles, et surtout des compatriotes. Chacun apporte sa pierre à l'édifice par des dons en tous genres dont la future bibliothèque est l'une des premières bénéficiaires. Car ces nouveaux arrivants portent une grande richesse culturelle. Ils ont premièrement un usage intensif à l'écrit comme à l'oral de la langue arménienne, mais apportent également avec eux de nombreux livres et témoignages de leur histoire : objets, photos,

<span id="page-10-3"></span> <sup>1</sup> Voir Annexe 1 L'évolution de la MCAD

récits, etc. Tous ces liens contribuent à faire survivre, au-delà de la mémoire d'un peuple, une langue, une culture et une histoire.

En 1965, à l'occasion du cinquantenaire du génocide arménien, Décines inscrit sur son territoire cette page de l'Histoire en renommant l'ancienne rue Branly « rue du 24 Avril 1915 », la rue dans laquelle se trouve la Maison du Peuple. Cette date symbolise le commencement du premier génocide du XXe siècle l'Histoire : jour où le gouvernement jeune-Turc, maître de l'Empire ottoman, met en œuvre le plan d'éradication du peuple arménien en faisant procéder à l'arrestation de toutes les personnalités arméniennes intellectuelles et politiques de Constantinople. Décines inaugure en 1972 le premier Mémorial du Génocide arménien en Europe.

C'est en 1977 que la Maison de la Culture Arménienne de Décines, association de Loi 1901, est créé dans les locaux de la Maison du Peuple et fera des émules partout à travers la France (plus d'une dizaine aujourd'hui). Ce centre est devenu, à l'échelle régionale, un des principaux lieux de

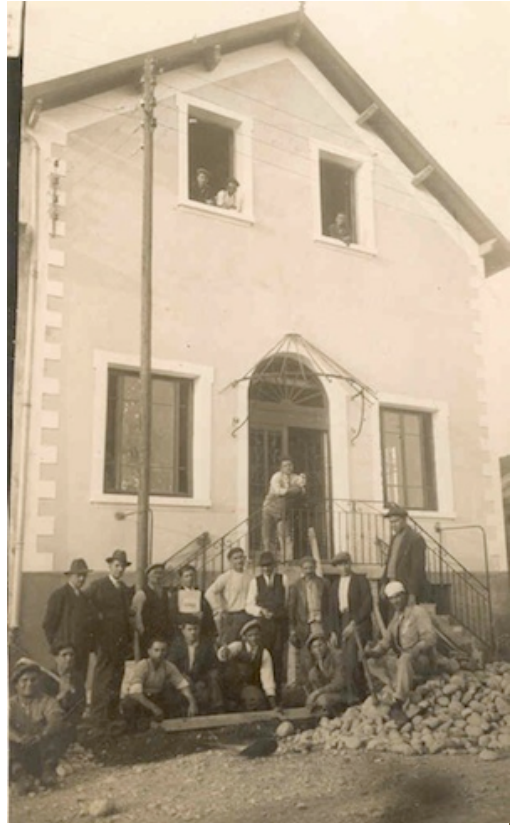

**La Maison du Peuple, future MCAD** *Tous droits réservés – Site [www.mcadecines.com](http://www.mcadecines.com/)*

référence de la vie arménienne. Dès le début, elle mène une action de la transmission et tend à coordonner les actions culturelles, sociales et associatives du tissu communautaire régional, et des liens avec les autres MCA de France.

En 1980, la MCAD inaugure le Centre d'Etudes, de Documentation et d'Information Arméniennes (CEDIA). Sa bibliothèque rassemble plus de 6000 ouvrages et 30 000 microfiches, une documentation photographique et vidéographique.

Après une réflexion de plusieurs années, l'association propose en 2006 son projet de Centre National de la Mémoire Arménienne, et acquiert un terrain de 2000m<sup>2</sup> dans la rue du 24 Avril 1915. La première pierre est posée le 14 janvier 2011.

Ces origines historiques nous aident à comprendre les enjeux actuels et les objectifs poursuivis par la MCAD.

## **1.1.2 Enjeux et objectifs de la MCAD**

### <span id="page-11-0"></span>• *Un héritage culturel délicat*

La vocation de la MCAD est la même que celle de la Maison du Peuple. Créée par des déracinés pour faire survivre leur mémoire et leur culture, c'est avant tout un lieu d'échange, ainsi qu'un moyen de faire vivre sa culture et de diffuser son histoire par la conservation et la transmission de témoignages et de pratiques culturelles.

Marquée par plusieurs tentatives d'éradication, cette histoire et cette culture sont encore aujourd'hui un héritage douloureux : il y a donc un risque de « gel du deuil » pour cette minorité et sa descendance qui supprime la conscience de cette privation. D'après une

définition proposée en 1977 par Francesco Capotorti, alors Rapporteur spécial de la Sous-commission de la lutte contre les mesures discriminatoires et de la protection des minorités, une minorité est: « *Un groupe numériquement inférieur au reste de la population d'un État, en position non dominante, dont les membres – ressortissants de l'État − possèdent du point de vue ethnique, religieux ou linguistique des caractéristiques qui diffèrent de celles du reste de la population et manifestent même de façon implicite un sentiment de solidarité, à l'effet de préserver leur culture, leurs traditions, leur religion ou leur langue. »[1](#page-12-0) .* Or, il est du devoir de chacun de protéger et de promouvoir ces identités, comme l'affirme la Déclaration de Durban de 2001 «*l'identité ethnique, culturelle, linguistique et religieuse des minorités, là où il en existe, doit être protégée* », car cela empêche l'assimilation forcée et la disparition des cultures, des religions et des langues qui donnent au monde sa richesse et constituent donc une partie de son patrimoine.

### • *Diffusion et transmission*

La MCAD a donc pour vocation la diffusion et la transmission de la culture arménienne sous toutes ses formes au travers d'activités diverses et de sa bibliothèque. Regis Debray regroupe sous le terme de transmission «*tout ce qui a trait à la dynamique de la mémoire collective».* Il précise de plus que *«communiquer consiste à transporter une information dans l'espace, à l'intérieur d'une même sphère spatio-temporelle ; et transmettre, à transporter une information dans le temps entre des sphères spatiotemporelles différents.»[2](#page-12-0)* . La MCA de Décines peut donc être considérée comme un organe de transmission d'un savoir, d'une histoire, d'une culture qu'elle rend accessible à son public d'aujourd'hui. Sa position de médiatrice de la culture arménienne concrétise ce rôle de mémoire et de transmission. En effet, le Ministère de la Culture propose, pour la notion de médiation culturelle, la définition suivante énoncée par Michelle Gellereau : « *La médiation consiste à susciter l'envie et à donner les moyens d'accéder aux pratiques culturelles et artistiques, dans tous les domaines. Elle a pour but de faciliter l'accès à l'information par la mise en place d'actions spécifiques vers des publics définis »* [3](#page-12-0) *.* L'association répond parfaitement à ces critères. Elle diffuse la culture arménienne sous toutes ses formes par l'organisation de spectacles, concerts, représentations théâtrales, colloques et débats. Le restaurant  $ARA<sup>4</sup>$  $ARA<sup>4</sup>$  $ARA<sup>4</sup>$  offre la possibilité de découvrir de nombreuses spécialités arméniennes, et des cours de cuisine dévoilent les recettes de plusieurs spécialités typiques.

Elle ne se limite pas à un public précis, mais tente de transmettre la culture et l'identité arménienne autant aux jeunes qu'aux adultes, au travers de cours de langue, de danse et de musique adaptés selon les âges.

Ainsi, la culture et la transmission des savoirs et du patrimoine, comme vecteurs de valorisation de la communauté arménienne, sont au cœur du projet de l'association. Avec le CNMA il s'agira de passer à une échelle différente, plus éloignée du militantisme, du folklore et de la survivance ; celle d'une approche culturelle mieux construite, appuyée et permettant la recherche scientifique et la richesse d'une approche interculturelle.

[http://www.ohchr.org/Documents/Publications/MinorityRights\\_fr.pdf](http://www.ohchr.org/Documents/Publications/MinorityRights_fr.pdf)

*<sup>2</sup> DEBRAY Régis, « Introduction à la médiologie », in Introduction à la médiologie, Paris, PUF, 2000, p.6-7*

<sup>3</sup> *GELLEREAU Michelle, « Pratiques culturelles et médiation », Sciences de l'information et de la communication : objets, savoirs, disciplines, Grenoble, PUG, 1999, Coll. La communication en plus, p.27-32* 

<span id="page-12-0"></span><sup>4</sup> Association Restaurant Arménien

### • *Financement*

L'association regroupe aujourd'hui plus de 500 adhérents et emploie une vingtaine de permanents et bénévoles. Son financement est assuré par les cotisations et dons des adhérents et des sympathisants.

Comme les nombreuses associations à but non lucratif, la MCA doit trouver des aides financières pour rémunérer ses salariés et pour mettre en œuvre ses différents projets, même si ce statut associatif est aujourd'hui de plus en plus gratifié par l'Etat. Renaud Sainsaulieu précise que *« le monde des associations est en pleine effervescence, car ce sont les seules structures qui répondent à une attente des citoyens. Une évolution significative en matière de législation est à noter : la force politique donne une impulsion concrète à ce monde. »[1](#page-13-1) .*

Ces différents éléments expliquent la progression fulgurante des associations culturelles dans le tissu économique et social. La France est le pays qui a le plus d'associations culturelles au monde. Le succès du regroupement associatif arménien a bénéficié de l'influence française. La MCAD peut aujourd'hui bénéficier de ces avantages afin de prendre de l'ampleur, notamment au travers de son projet de Centre National de Mémoire Arménienne.

Toutefois, les subventions de l'Etat ou des collectivités locales et les dons reçus de particuliers ne sont pas réguliers. De plus, aucun budget alloué à la bibliothèque n'est établi : il est voté selon les possibilités et les priorités du moment. Sur un long terme, la contrainte financière continue donc de peser sur l'association, qui ne peut compter sur un budget stable et durable.

## **1.1.3 Projet national du CNMA**

### <span id="page-13-0"></span>• *Objectifs*

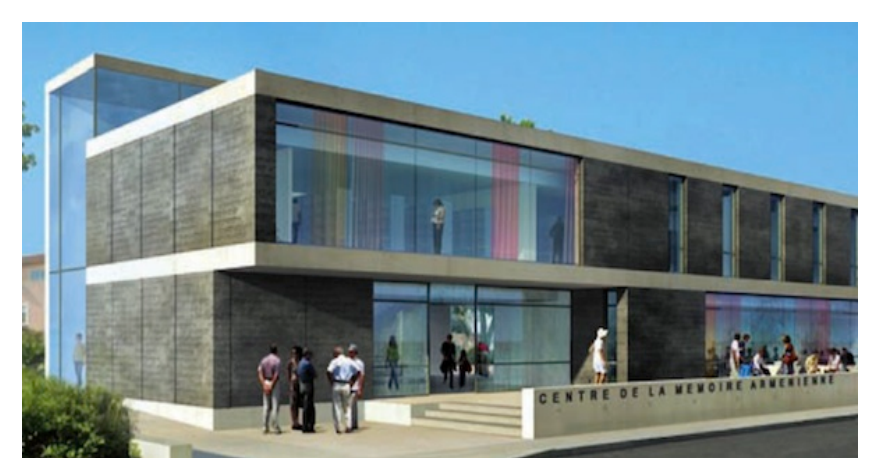

**Projet National du CNMA** *Tous droits réservés – [www.mcadecines.com](http://www.mcadecines.com/)*

La prévention contre l'effacement de la mémoire et de la culture arménienne, amorcée par les MCA de France, a trouvé son expression logique dans le projet du<br>Centre Mational de National de Mémoire Arménienne, dont la construction a officiellement été lancée en janvier 2011.

Si la MCAD était avant tout destinée à une

population d'ascendance arménienne, le CNMA veut pouvoir faire connaitre l'histoire de l'Arménie et de sa diaspora au plus grand nombre afin de sensibiliser un large public sur ce pan de l'Histoire aujourd'hui trop souvent éludé pour des raisons politiques fâcheuses.

<span id="page-13-1"></span><sup>-</sup>*<sup>1</sup> SAINSAULIEU Renaud, « Les mondes sociaux de l'entreprise: penser le développement des organisations », Paris, La Découverte, 2007*

Afin de favoriser le lien générateur de sens entre le passé, le présent et le futur, le CNMA a établi sont programme d'activités sur le schéma de « l'intégration créatrice ». Ce modèle de la consolidation psychique et sociale permet d'associer les deux appartenances d'origine et d'accueil à travers leurs imaginaires socioculturels respectifs, pour aboutir à une « co-création de sens » au bénéfice des deux autres. Cette approche positive écarte la ghettoïsation de repli (oubli du présent) et l'assimilation de déni amnésique (oubli des origines).

Le CNMA s'adresse donc à tous citoyens français et européens ayant un sentiment d'appartenance ou d'attachement à cette culture. Il a pour vision de susciter un intérêt collectif et de créer des conditions optimum pour la réappropriation de l'histoire et de la culture arménienne dans un contexte d'échanges interculturels, ainsi que de restituer à cette population sa capacité de transmission, à travers ses connaissances et ses traits d'identité culturelle plurielle.

En conséquence, ses missions seront de :

- collecter, d'inventorier et de décrypter les archives et les documents afin de rendre compte de la réalité du passé arménien et de toutes ses conséquences. Il retracera également la présence arménienne et son évolution socioculturelle en France et en Europe ;

- rassembler, sauvegarder, mettre en valeur et rendre accessible les éléments relatifs à l'histoire franco-arménienne, depuis les années vingt à aujourd'hui ;

- transmettre et diffuser ses connaissances sur l'Histoire, l'exode, les migrations et les pratiques culturelles diasporiques, par, entre autres, la création d'un centre d'enseignement supérieur d'histoire, de langue et de culture arménienne ;

- contribuer à la prise de conscience, et au respect par tous des valeurs de la diversité culturelle ;

- créer des émules en organisant un réseau européen de centres de mémoire arménienne, et créer une plateforme de ressources documentaires qui permettra, notamment, d'enrichir et de transmettre la diversité de la culture arménienne.

Concrètement, cela se traduira dans la bibliothèque par un enrichissement du fonds suivant une politique d'acquisition établie en fonction des thématiques du CNMA, de mettre à disposition les différents fonds (ouvrages, photos, films, etc.), et de développer un réseau documentaire européen numérisé des centres partenaires sur les thématiques du CNMA.

### • *Structure et organigramme du CNMA*

Le centre comprendra plusieurs espaces : une médiathèque de  $86m^2$ , un lieu dédié aux archives, un espace d'exposition, et une salle de recherche. Il abritera également certaines des activités sociales, culturelles et éducatives de la Maison de la Culture Arménienne de Décines. Le restaurant ARA prendra également ses quartiers à côté de l'espace d'exposition, au rez-de-chaussée du nouveau centre. Finalement une salle polyvalente, ainsi qu'une salle d'exposition permanente, augmentent la superficie de l'équipement pour atteindre 1700m<sup>2</sup>.

Le CNMA sera suivi par un comité de développement qui s'intégrera aux autres structures de l'association comme suit :

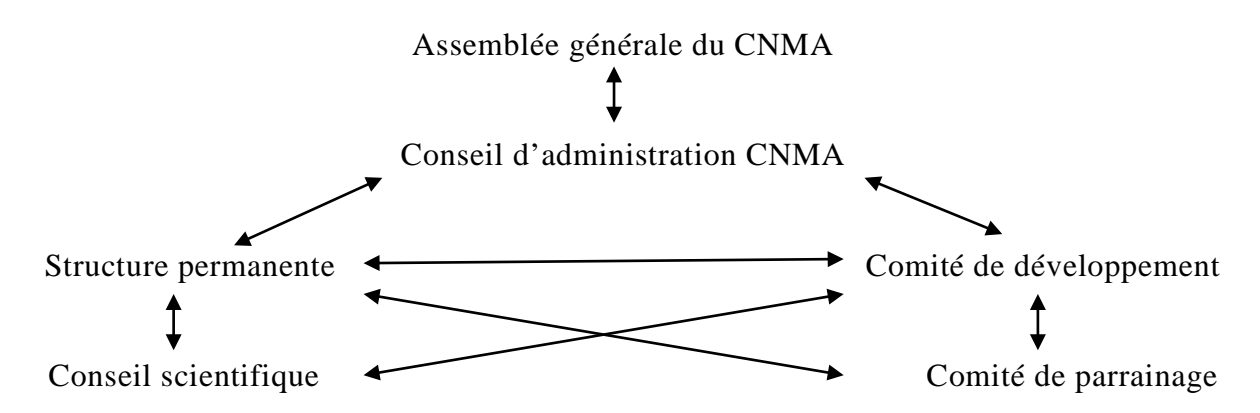

Ce comité a notamment été consulté dans toutes les démarches de normalisation et de pré-informatisation lancées par la bibliothèque. Il aura son droit de regard sur toutes les activités de la structure permanente du CNMA, dont la bibliothèque fait partie.

L'organigramme de la future structure permanente du CNMA, ainsi qu'il s'envisage aujourd'hui, comprend 4 pôles :

- Le pôle « Base documentaire et réseau européen », confié à Monsieur Meguerditchian, sera chargé de la mise en place du centre de documentation, de l'enrichissement permanent des sources documentaires multilingues, et du développement d'un réseau documentaire européen numérisé des centres partenaires. Notre présent travail est la base de ce futur pôle.

- Le pôle « Etudes et recherches » sera en charge de recueillir et préserver les traces de l'histoire arménienne en Europe ainsi que l'évolution socioculturelle et psychologique de la diaspora. Elle devra faire vivre cet héritage en les mettant en perspective avec des questions de société actuelles. Elle approfondira la recherche sur les grands thèmes développés par le CNMA, et élaborera une approche pédagogique expliquant la violence génocidaire et les spécificités de ces crimes. Enfin, avec le soutien de l'UNESCO, elle mettra en œuvre les procédures pour une diffusion effective de la culture arménienne, en interaction avec les autres cultures de proximité pour un enrichissement mutuel.

- Le pôle « Activités en direction du public» sera en charge de la médiation culturelle dans ses grande ligne : elle créera une exposition permanente et deux expositions temporaires annuelles sur les thématiques du CNMA. Elle organisera les 11 conférences-débats et/ou évènements culturels qui ponctueront l'année. Notons que la base documentaire et la bibliothèque s'inscrivent naturellement dans ce pôle des activités en direction du public.

- Le pôle « Services généraux, communication et finances » dirigera la communication du centre, par le site web, les brochures, etc. L'équipe logistique s'occupera de la maintenance technique, informatique et sécuritaire. L'équipe administrative gérera la comptabilité, et l'administration générale.

Le personnel s'élèvera, en déploiement optimal, à 15 personnes réparties comme suit :

- 3 documentalistes pour la base documentaire et le réseau
- 2 historiens et un sociologue pour les études et recherches
- 2 psychosociologues et un sociologue pour les études et les recherches
- 1 spécialiste de la civilisation arménienne
- 1 spécialiste pour les expositions et les conférences
- 3 techniciens pour la logistique
- 1 spécialiste de la communication
- 1 administratif

La future bibliothèque dépendra du pôle « Base documentaire et réseau européen » pour son pan informatique et numérique et sera sous la responsabilité de Monsieur Meguerditchian, actuel directeur de la bibliothèque de la MCA, et initiateur de notre travail de normalisation et de pré-informatisation du fonds. Il aura donc un regard précis sur les étapes déjà effectuées, et sur les démarches à suivre dans le futur travail d'informatisation de la bibliothèque.

## <span id="page-16-0"></span>**1.2 UNE ENTITÉ BIENTÔT ENSSENTIELLE : LA BIBLIOTHÈQUE**

## **1.2.1 Description matérielle**

### <span id="page-16-1"></span>• *Fonds documentaire multilingue*

A ce jour il est très difficile de donner un chiffre précis du fonds, car aucun inventaire n'est à jour. Il y aurait, selon des estimations récentes, 10 000 ouvrages bibliographiques (livres, revues, partitions, etc.) auxquels on peut ajouter un nombre très important de photographies, d'œuvres picturales, de multimédia (CD, Super8, DVD, diapo, microfilm, etc.) et d'objets en tout genre qui n'ont subi aucun tri ni référencement.

Le fonds propose plus de 10 langues représentées. La grande majorité des volumes est en arménien occidental ou oriental. L'arménien classique est représenté dans les œuvres les plus anciennes et la liturgie. Viennent ensuite les volumes en Français, Russe, Turc et Arabe, et, plus ponctuellement, d'autres langues européennes telles que le français, l'allemand, l'anglais, l'italien, l'espagnole, le bulgare, etc. Toutes les œuvres en langues étrangères (non-arméniennes) sont classées dans le rayon « Langues étrangères », indépendamment de leur thème.

Jusqu'alors, la bibliothèque s'organisait autours de 20 catégories :

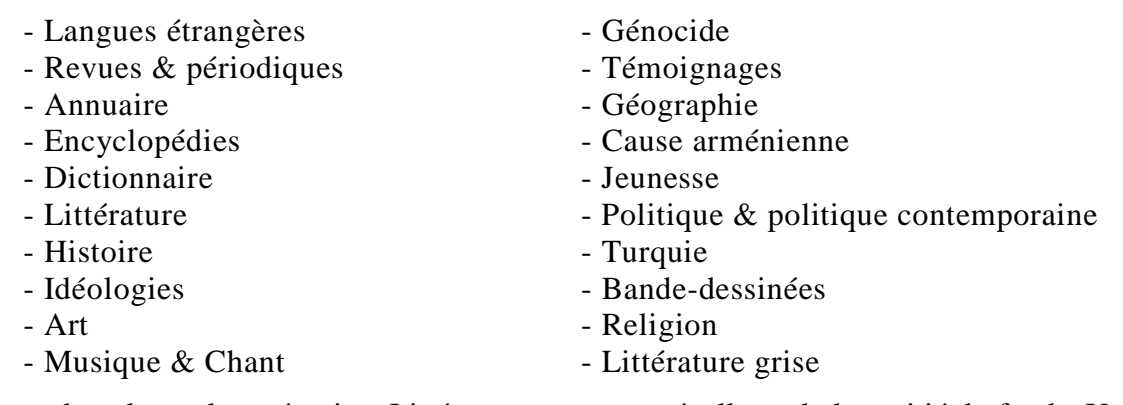

En terme de volume, la catégorie « Littérature » compose à elle seule la moitié du fonds. Une autre part significative est réservée à l'histoire arménienne et au génocide.

Deux systèmes de cotation s'entremêlent : la Classification Décimale de Dewey, et un autre système qui présente les trois premières lettres de la catégorie du livre, suivies des trois premières lettres du nom de l'auteur. Mais la majorité du fonds n'est pas coté.

La signalétique se compose de petits cartels au nom de la catégorie représentée et placés sur les étagères.

Actuellement, l'accès à la bibliothèque est libre et l'emprunt nécessite une inscription annuelle de 8€.

### • *Mobilier et matériel technique*

La bibliothèque occupe un espace de 90 m<sup>2</sup>, en sous-pente, avec peu d'ouvertures.

Le livres se trouvent entreposés sur dix étagères au centre de la pièce, de quatre rayonnages chacune, ainsi que dans une douzaine de « casiers » fixés le long des murs. Sous chacun des casiers, des commodes fermées, de deux ou trois rayonnages, contiennent également des livres. Enfin, quelques cartons de dons récents de volumes restent au sol en attendant d'être vidés de leurs volumes. Enfin, un présentoir tournant à revues est placé à l'entrée de la bibliothèque.

Trois tables-bureaux sont destinées à la consultation, et sont placées en U, face au bureau du responsable de la bibliothèque. Un petit bureau, normalement disponible pour la consultation, est utilisé comme débarras.

Trois ordinateurs portables IBM sont à la disposition de l'équipe. Ils sont principalement utilisés pour des travaux de bureautique (travail sur Microsoft Word et Excel). Un scanner neuf - à plat - ainsi qu'une photocopieuse en noir et blanc sont disponibles dans les locaux.

Un poste fixe a été dédié au SIGB : c'est un Dell PowerEdge T110 II systems, au processeur Intel Core i3-2100, qui dispose d'une mémoire vive de 8 gigabits, sous Linux. Il a également été équipé de deux disques durs de 500 Gb, afin de stocker les futures numérisations.

Le mobilier est ancien et non adapté mais sera remplacé lors du prochain déménagement, grâce au don de l'ENSSIB d'une partie de son mobilier de bibliothèque. Il faudra néanmoins faire sans durant notre travail.

### • *Situation Géospatiale*

L'association se trouve dans la banlieue lyonnaise, bien desservie par les transports en commun. Elle n'offre cependant pas une bonne visibilité, étant en retrait des grands axes routiers. De surcroît, aucune signalétique ou indication n'est donnée aux piétons et aux automobilistes sur la présence du centre.

La maison qui abrite la MCAD ne propose qu'une faible signalétique également, et peu d'indications sur ses activités : un panneau sur la porte d'entrée précise uniquement la présence du restaurant ARA. Il faut entrer pour connaître l'existence de la bibliothèque, qui se trouve au premier étage, à côté des bureaux administratifs de l'association. L'escalier est étroit et raide, et il n'y a pas d'accès pour handicapés.

L'entrée est commune à celle du restaurant ARA, qui collabore avec l'association. Il occupe tout le rez-de-chaussée, et sert également de salle pour les évènements culturels. En sous-sol se trouvent des salles réservées aux différentes activités proposées par l'association.

Le bâtiment n'est pas aux normes de sécurité, mais le bâtiment qui abritera le futur CNMA présentera tous les requis.

## <span id="page-17-0"></span>**1.2.2 L'équipe**

Plusieurs salariés travaillent au sein de l'association, mais notre étude portera essentiellement sur les employés qui jouent un rôle pour la bibliothèque de la MCAD, qui restent peu nombreux : un organigramme ne semble donc pas nécessaire pour situer leur rôle et leur place dans la structure générale. Il s'agira donc de dresser un bref aperçu de la place et des tâches de chacun, dans l'ordre hiérarchique de leur fonction.

### **La directrice de l'association, Katia Boudoyan, CDI 35h**

Mme Boudoyan est en charge de l'association depuis juillet 2011. Elle est responsable des tâches administratives de la bibliothèque, et c'est à elle que reviennent les choix décisifs.

### **Le responsable de la bibliothèque, Daniel Meguerditchian, CDI 35h**

En charge de la bibliothèque depuis juillet 2011, Daniel Meguerditchian dirige la bibliothèque et son personnel. Il organise la bibliothèque pour son évolution : c'est notamment lui qui est à l'origine du travail de normalisation, de numérisation et d'informatisation du fonds de la bibliothèque et qui se chargera de mener à bien ces opérations. Dans un deuxième temps, il doit mener une veille documentaire, se mettre à jour sur ce qui se fait de nouveau en terme bibliographique, et une veille stratégique, c'est-à-dire se renseigner sur les appels d'offres pour faire évoluer sa bibliothèque. A ce travail est ajoutée la gestion d'une librairie: acquisitions, promotions et ventes. Le quatrième travail très conséquent sera la préparation du déménagement au CNMA, prévu pour 2013 : il est souvent sollicité durant son temps de travail pour des tâches qui ne concernent pas directement la bibliothèque. En effet, ayant été durant 9 ans secrétaire général du Conseil de coordination des organisations arméniennes de France, les aptitudes et les qualités de Monsieur Meguerditchian en font un atout unique dans le projet du CNMA.

### **Le webmaster, Christophe Nicolian, prestataire**

Prestataire au sein de l'association, informaticien de profession, il gère le site web de la MCAD. La bibliothèque fait également appel à lui en cas de besoin informatique. Ce fut le cas récemment pour l'acquisition d'un nouveau logiciel documentaire, Koha, nécessaire à la création du catalogue en ligne. Il était dans ce cas précis en charge de la première prise en main de Koha et de son installation sur le serveur de la MCAD, mais ce travail a pris du retard. Ses horaires sont très variables, ils dépendent de ses disponibilités en dehors de son activité professionnelle. Ses interventions ne sont donc pas toujours immédiates, ce qui peut provoquer un certain retard dans le travail informatique. En outre, il n'est pas familier au monde de la documentation ni aux SIGB et n'a donc pas de vision précise des tenants et aboutissants de nos besoins.

### **Aides-documentalistes, Maritza Yegavian et Sophik Harutyunian, CDD 24h**

La bibliothèque ayant reçu une subvention de l'État pour son travail de numérisation. Il a alors fallu trier et encartonner le fonds à numériser et créer la notice bibliographique de chacune des œuvres envoyées. La majorité des œuvres étant en arménien, un travail important de translittération était nécessaire. Deux aides-documentalistes, Mme Yegavian arménophone occidentale, et Mme Harutyunian arménophone orientale, ont donc été embauchées pour une durée de 6 mois afin d'effectuer ce travail. Elles ont pris ensuite en charge le catalogage et la translittération des notices bibliographiques en vue de l'indexation et de l'informatisation multilingue future. Leur contrat devrait se prolonger de 6 mois pour mener à terme ces projets. Elles n'ont qu'une connaissance très sommaire des outils informatiques (tableur et traitement de texte) et de l'utilisation d'internet, mais ont déjà eu une expérience dans le monde des bibliothèques.

### **Une stagiaire ENSSIB, Marie Picot, stage de 4 mois, 35h**

Stagiaire durant 4 mois à compter du 27 février 2012, je suis en charge de seconder le responsable de la bibliothèque dans son travail de rationalisation et de pré-informatisation du fonds<sup>[1](#page-18-0)</sup>. Je planifierai et organiserai les étapes de travail à suivre et les

<span id="page-18-0"></span> <sup>1</sup> Voir Partie 1.1.3 « Ma Mission »

mettrai en place au sein de l'équipe. J'aiderai également au projet de numérisation en cours.

### **Une deuxième stagiaire IUT Infocom, Anne Baudin, stage de 3 mois, 35h**  Stagiaire pendant trois mois à compter d'Avril 2012, Mme Baudin m'épaulera dans notre travail. Elle s'occupera notamment de la restauration, de la recotation, puis de

## <span id="page-19-0"></span>**1.2.3 Public et champ d'action**

l'indexation lorsque le SIGB sera opérationnel.

L'Europe dénombre à ce jour 900 000 personnes d'ascendance arménienne sur 25 États, dont 500 000 uniquement sur la France. Du fait de l'histoire de l'émigration arménienne, cette population est surtout concentrée dans les grands pôles urbains, comme la région Rhône-Alpes (100 000). Décines compte à elle seule 3 000 Arméniens sur une population totale de 28000. Toutes ces personnes sont le champ d'action prioritaire de la MCAD : du fait de la spécificité du fonds, la bibliothèque est avant tout à destination de tous les arméniens et personnes d'ascendance arméniennes en France et en Europe.

Ne possédant pas jusqu'alors d'accès en ligne, la bibliothèque visait prioritairement les Arméniens de la région, et plus spécifiquement ceux de Décines et ses alentours.

Les chercheurs, historiens, professeurs ou étudiants cherchant à connaître d'avantage l'Histoire et la Culture arménienne, de façon générale ou approfondie sont le deuxième public visé. Finalement, toute personne curieuse de ces thématiques est la bienvenue.

Concrètement cependant, à cause d'un manque de communication et de gestion de la bibliothèque ces dix dernières années, le nombre de visiteurs se résumait à une poignée de passionnés fidèles, certains membres de l'association et quelques chercheurs ou journalistes de passage.

Comme toute bibliothèque spécialisée dans la mémoire d'un peuple, son but premier est la conservation pour la survivance d'une culture et d'une histoire. Et cette survivance passe avant tout par la sensibilisation et l'enseignement envers un large public. C'est pourquoi, grâce au projet d'ampleur nationale du CNMA et la visibilité nouvelle qu'il va engendrer, et qui dépasse largement les seuls cercles arméniens et professionnels, la bibliothèque va pouvoir jouer pleinement son rôle. Il faudra donc qu'elle soit prête et à la hauteur des questions que le CNMA soulève afin de devenir le lieu de référence en matière d'histoire et de culture arménienne. La future informatisation du fonds permettra d'accroître davantage sa visibilité, notamment grâce à un accès à distance au catalogue et à certains documents numérisés du fonds.

Ces publics seront à prendre en compte durant notre travail de normalisation du fonds, notamment lors du choix du plan de classement, du système de cotation et de l'agencement de l'espace.

## <span id="page-19-1"></span>**1.3 MA MISSION**

Un important travail de rationalisation du fonds est un pré-requis indispensable auquel la MCAD s'est attelé. À terme, l'objectif de ce travail sera de proposer une méthode applicable à d'autres établissements, et qui servira de référence pour l'informatisation des autres MCA de France. C'est dans cette optique que la MCAD a fait appel à moi.

### <span id="page-20-0"></span>**1.3.1 Intitulé**

L'ordre de mission initial, basé principalement sur l'informatisation du fonds a été rapidement transformé. En effet, ma première entrevue avec le responsable des lieux m'a permis de clarifier avec lui ses attentes, et d'évaluer l'ampleur de la tâche. L'objectif de la MCAD était de proposer un OPAC du catalogue de sa bibliothèque, avec possibilité de consultation des ouvrages numérisés en ligne, tout en intégrant les ressources d'établissements partenaires avec lesquelles le CNMA constituerait un réseau de centres de documentation spécialisés en histoire, langue, culture et civilisation arménienne.

Après une brève analyse de l'existant et de faisabilité, la mission initialement proposée est vite apparue prématurée. En effet, elle reposait essentiellement sur l'informatisation du fonds, alors que celui-ci n'avait aucun catalogue valide sur lequel s'appuyer, ni aucun classement ou tri achevé. De plus, le choix du SIGB n'était pas complètement arrêté. Sans un minimum de pré-requis et en si peu de temps, la tâche était trop risquée. La mission proposée par la MCAD a donc subi quelques réajustements au fur et à mesure des avancées du travail. L'intitulé final de ma mission fut donc le suivant :

> *« Le stagiaire aura pour mission de conseiller le responsable de la bibliothèque. Il devra procéder à une analyse de l'existant qui lui permettra d'organiser les démarches de pré-informatisation à suivre pour une bonne informatisation du fonds. Il devra notamment être en mesure de définir des critères de sélection et de mettre en place une méthodologie appropriée pour la pré-informatisation, que suivront les documentalistes à venir.*

> *Les problématiques liées à l'intégration de la langue arménienne, les opérations liées au catalogage et à l'indexation, les procédures d'importation de notices devront être appréhendées. »*

Mon premier rôle sera de prévoir, de penser et d'organiser les étapes de normalisation du fonds, d'anticiper les différents problèmes qui pourraient survenir, tout en préparant l'informatisation future. Vu le temps imparti, il a été convenu que je me chargerai en priorité du fonds bibliographique.

Ma deuxième tâche sera de conseiller le responsable de la bibliothèque sur les étapes indispensables de l'informatisation, et les démarches à suivre vers la numérisation d'une partie du fonds, grâce à la subvention de l'État obtenu.

Ma dernière fonction sera le management de l'équipe tout au long des étapes de travail, que je partagerai avec elle.

## <span id="page-20-1"></span>**1.3.2 Analyse des risques**

« Le risque est constitué par la possibilité qu'un fait ayant des conséquences nonsouhaitables se produise » (OCDE, 1983). L'analyse des risques permet donc d'appréhender et de pouvoir anticiper les précautions à prendre lors d'un projet. Néanmoins, le risque zéro n'existe pas. Nous allons répertorier les principaux risques de cette mission :

### -Un contexte de changement :

Tout d'abord, il s'agit d'insister sur le contexte de changement de la bibliothèque de la Maison de la Culture Arménienne de Décines. La difficulté de ce projet réside dans cet

état de fait : un projet de numérisation, une normalisation du fonds, une réflexion d'informatisation, et un déménagement sont préparés en parallèle. Les risques d'erreurs, de stagnation ou de tâtonnements seront donc multipliés.

### -Le ratio « temps avant inauguration/personnel » trop juste :

La durée de mon stage est de quatre mois. Si j'amorce et prévois chaque étape de la préinformatisation, il n'en reste pas moins que le temps avant le déménagement et l'inauguration du CNMA sera restreint, moins d'un an à compter de la fin de mon stage, aux premières estimations. Chacun devrait faire en une période très courte des étapes qui nécessiteraient temps et précision. De plus, le responsable de la bibliothèque, qui est également trop sollicité par d'autres tâches de l'association, est particulièrement pris par l'organisation du futur CNMA, sa disponibilité dans ce travail sera donc partielle.

### -Manque de maîtrise bibliothéconomique du personnel :

Le personnel de la bibliothèque n'a jamais procédé aux types d'actions que nous allons entreprendre. Les aides-documentalistes n'ont qu'une connaissance sommaire des outils de bureautique et de gestion d'internet. Les stagiaires, dont moi-même, ne maîtrisent pas la langue arménienne. De plus, le conseil d'administration de l'association n'est pas coutumier aux problématiques bibliothéconomiques, et ne pourra donc pas évaluer le temps ni les besoins nécessaires à un projet de cette envergure. Pour finir, l'informaticien ne sera pas le plus qualifié pour paramétrer le SIGB choisi ou nous aider dans ces démarches, car il est peu présent, et ne cerne pas les besoins bibliothéconomiques de notre centre.

### -Pas de budget alloué :

L'association ne dispose pas d'un fond alloué à la bibliothèque. Il se décide au cas par cas, selon les besoins et les finances disponibles. Même si la rationalisation de la bibliothèque pour le futur CNMA est une priorité de l'association, il n'en reste pas moins que le projet du CNMA passera avant tout et demande temps et finances.

### -Manque d'espace et de pré-requis technique :

La bibliothèque est petite et saturée. La gestion de l'espace devra donc être rigoureuse pour ne pas accroître le désordre matériel et humain que nous voudrions précisément endiguer. L'absence de politique documentaire ou base de travail antérieure fiable nous enjoindra à repartir de zéro.

#### -Un projet pionnier :

Un benchmarking approfondi nous a révélé qu'aucune bibliothèque présente en ligne ne soulève nos thématiques ni n'a trouvé de solution pour les problèmes de translittération arménien-français. La Bibliothèque Nationale d'Arménie<sup>[1](#page-21-0)</sup> elle-même n'a pas commencé son travail d'informatisation, et son site internet est minimal. Nous pourrons cependant nous appuyer sur des projets ressemblants comme ceux menés par d'autres centres de mémoires tels que la mémoire juive, de la déportation, de la résistance, etc., en les adaptant à nos spécificités afin de pouvoir bénéficier des méthodes qui ont fait leurs preuves. Il faudra d'autant plus être organisé dans notre méthodologie afin que cette expérience puisse servir à d'autres institutions.

L'anticipation des risques permet de clarifier le projet, de prévoir les étapes et les prérequis de chaque phase de travail. Elle permet donc d'économiser du temps, de l'énergie et de l'argent.

<span id="page-21-0"></span><sup>&</sup>lt;sup>1</sup> Site officiel de la Bibliothèque Nationale d'Arménie :<http://nla.am/eng/?q=node/1>

## <span id="page-22-0"></span>**1.3.3 Répartition générale**

L'organisation de notre travail devra être rigoureuse, notamment car le déménagement approche, et que l'espace est très restreint. Chacun devra se tenir aux tâches qui lui incombent afin d'éviter tout grain de sable qui viendrait enrayer la machine. Le système mis en place ici est en lien avec notre espace, notre matériel et notre équipe. Il devra être réadapté en fonction de l'évolution de l'un de ces paramètres.

### • *Distribution des tâches*

Le responsable de la bibliothèque, Monsieur Daniel Meguerditchian n'a qu'une disponibilité partielle, du fait de ses autres implications dans l'association. Il aura donc prioritairement un rôle de décisionnaire dans les démarches à suivre et supervisera le travail de chacun. Du fait de sa vision d'ensemble du projet national, il veillera à ce que l'évolution de la bibliothèque reste dans le cadre des enjeux du CNMA. Il sera également le seul à pouvoir trier certains pans de la bibliothèque, connaissant la valeur et l'utilité de certains documents. C'est lui qui s'occupera aussi de la relecture, des vérifications finales et de l'enregistrement quotidien du travail effectué dans la journée.

Les aides-documentalistes, du fait de leurs spécificités linguistiques et techniques, seront exclusivement chargées de remplir les champs bibliographiques durant l'inventaire, spécialement pour les phases de translittération à l'aide de la norme ISO en vigueur pour la translittération arménien-français : la norme ISO9985. Elles participeront finalement à la recotation des œuvres en arménien.

La stagiaire en IUT Infocom m'épaulera dans les démarches entreprises de tri, de restauration, de cotation et de réflexion sur un nouveau plan de classement. Elle commencera aussi avec moi l'informatisation du fonds si le SIGB est opérationnel.

Finalement, chaque personne venue pour aider ponctuellement se verra attribuer des tâches liées à ses spécificités : tri, restauration, aide à la translittération, etc.

### • *Distribution de l'espace et du matériel*

La bibliothèque sera fermée aux usagers, pour des raisons pratiques : les livres ne devront pas être déplacés, ni emportés durant les phases de travail.

La bibliothèque étant petite et saturée, il ne nous est pas possible d'agencer le mobilier différemment. Chaque espace sera donc rentabilisé, et le moins de personnes possibles devront se déplacer pour ne pas ajouter de la confusion au travail.

Le positionnement en U des bureaux sera utilisé à notre avantage, comme « chemin de traitement » des œuvres. De ce fait, nous connaîtrons en un coup d'œil le niveau de traitement des œuvres selon leur place dans ce chemin, ainsi que les étapes suivantes dans leur traitement. Ce système, une fois assimilé, évitera les oublis et erreurs dans la gestion des œuvres, et donc une perte de temps précieux.

Les deux stagiaires seront du côté bibliothèque, car ce sont elles qui feront les déplacements entre les livres et les tables. Un des ordinateurs, qui sera consacré à la recotation, sera à leur disposition. Les deux aides-documentalistes, chacune avec un ordinateur consacré au catalogage, prendront place en face, ce qui permettra les échanges en cas de doute durant le travail.

Pour chaque ordinateur, un dossier « Recotation » ou « fiches bibliographiques » sera créé selon le cas, avec le modèle du fichier de base du travail. Les enregistrements futurs seront du type rec/fbDATE\_n°PAGE, soit pour un enregistrement de la deuxième feuille de recotation du 28 mars 2012 : rec28032012\_2. Les fichiers mis à jour seront enregistrés sur leur machine de référence, puis envoyés sur l'ordinateur du responsable de la bibliothèque qui se chargera de leur fusion finale, et ce chaque soir. Il y aura donc une double sauvegarde des fichiers disponibles.

Pour la phase d'informatisation, le scanner à plat du centre sera utilisé pour les numérisations partielles et simples comme les sommaires en noir et blanc. Chaque élément qui aura pour but d'être intégré dans une notice, comme les PDF ou tous documents numérisés, sera enregistré sur la mémoire du poste fixe, dédié au SIGB. Seul le responsable de la bibliothèque procédera au choix des documents à intégrer.

Enfin, le petit bureau servant de débarras sera libéré et investi comme table de restauration.

## <span id="page-24-1"></span><span id="page-24-0"></span>**2.1 RENDRE LE FONDS CLAIR**

Après cette première étape d'analyse de l'existant et de faisabilité, il est apparu clairement que la phase d'informatisation ne pouvait débuter sans une normalisation complète du fonds. La dernière tentative de récolement datant d'une quinzaine d'années, il fallait faire un inventaire précis du fonds et des nouveaux dons. Mais la première étape a été la réorganisation de l'espace, saturé par de nombreux documents et objets n'ayant pas leur place dans la bibliothèque.

## <span id="page-24-2"></span>**2.1.1 Tri et réorganisation spatiale**

Selon Pierre Carbone, inspecteur de l'Inspection général des Bibliothèques, l'aménagement mobilier d'une bibliothèque doit répondre à des principes de base :

- La mobilité: les rayonnages ne doivent pas être fixés au mur car la bibliothèque évolue d'autant plus qu'elle est petite.

- L'espace: il doit être suffisamment vaste pour permettre aisément la circulation entre les rayons.

- La capacité: le stockage des livres doit être prévu en fonction des collections existantes. Il est préférable d'éviter la surcharge de mobilier avec des rayonnages de livres trop remplis, ou au contraire sous utilisés.

- Le suivi: l'aménagement d'origine doit pouvoir être complété dans les années à venir pour remplacer ou ajouter des meubles.

A mon arrivée cependant, l'espace « bibliothèque » n'était qu'un nom lié à une fonction assignée : proposer des livres. Visuellement pourtant, il correspondait plus à un débarras de documents, de livres et d'objets en tout genre. L'espace autant que la mobilité y était réduite. Avec le risque évident de perdre du temps dans le classement, les étapes de normalisation ne pouvaient pas commencer avant que l'espace de la bibliothèque ne soit trié, rangé et réorganisé. Il nous fallait de plus gagner de l'espace à tout prix afin de pouvoir entreposer sur les étagères les livres contenus jusqu'alors dans des cartons ou des placards fermés. Le manque de visibilité nous enjoignait à chercher une solution à ce problème d'espace. Mais le rangement n'était pas toujours la meilleure solution.

En effet, l'espace livre était particulièrement désordonné, mais nous nous sommes très vite rendu compte qu'avec une cotation non terminée, et selon deux marquages différents, le rangement par catégorie aurait été laborieux sans anticiper la phase de recotation. Ce travail n'aurait alors pas libéré d'espace, mais risquait de le saturer avec de trop nombreux livres à replacer. Nous avons donc choisi de ne pas les déplacer et de profiter de l'étape de recotation pour réorganiser cet espace, le plan de classement étant de toute façon à retravailler.

La bibliothèque étant restée pendant longtemps sans responsable et sans politique documentaire ou de gestion, chacun avait pris l'habitude d'y entreposer des documents de toutes sortes, relatifs de près ou de loin à la bibliothèque ou à l'association, sans classement ni renseignement. Nous avons commencé par ouvrir chaque placard pour faire le point de leur contenu : de nombreux livres, mais aussi des brochures, des revues,

des papiers administratifs ou de la littérature grise y étaient entreposés sans classement apparent. Les livres pouvaient être des doubles aussi bien que des exemplaires uniques. Nous avons donc choisi de les regrouper ensemble dans plusieurs placards, dont nous avons ôtés les portes afin de les avoir sous les yeux au même titre que les autres livres du fonds, et de gagner ainsi de nouveaux rayonnages. Les autres documents ont également été classés selon leur nature : photographies, tableaux, médias, etc. ont eu un espace défini. Tout objet qui n'avait pas sa place dans la bibliothèque a été débarrassé, ou stocké à une place plus adaptée qu'à la bibliothèque. Les documents administratifs ont été triés, encartonnés, et emmenés aux archives de l'association.

Au terme de ce travail, nous avons pu libérer pas moins de quatre rayonnages et surtout une place au sol et une visibilité nouvelle qui permettait de retrouver une certaine mobilité. Ce nouvel espace allait nous être précieux, notamment pour la réorganisation du plan de classement. L'espace « livre » alors débarrassé de ce qui risquait d'interférer dans la bonne marche des étapes suivantes, était prêt pour le désherbage.

## <span id="page-25-0"></span>**2.1.2 Désherbage**

Le désherbage consiste à retirer des rayonnages les documents qui ne peuvent plus être proposé au public. Ils peuvent être alors détruits, relégués dans un dépôt, redirigés dans un autre établissement, ou remplacés par une autre édition ou un autre support. Cette étape, en plus d'aérer les rayonnages, a servi à l'équipe à faire le point sur l'existant, à juger la cohérence du fonds, sa pérennité et ses lacunes. Le but final étant de proposer non pas un fonds volumineux mais pertinent.

Pour ce faire, le désherbage doit découler d'une réflexion sur les besoins pratiques et intellectuels du public, assez délicat à appréhender dans notre cas où le public attendu reste fictif jusqu'à l'ouverture du CNMA. La mission du futur centre, accueillir aussi bien un public néophyte des questions arméniennes qu'un public avisé, laisse un champ assez large à la grille de critères, mais sera une clause importante du plan de classement. Dans un premier temps, la sélection s'est donc organisée autour de plusieurs questions fondamentales, inspirées de la méthode  $IOUPI^{\dagger}$ : le lien de l'œuvre à la culture arménienne, son intérêt et sa véracité, son nombre d'exemplaire en magasin, et son état physique. Dans chaque cas, une démarche à suivre a été fixée:

- l'œuvre n'est pas en lien avec la culture arménienne: elle est éliminée du fonds ;

- l'œuvre est inexacte : elle est éliminée du fonds ;

- l'œuvre est présente en plus de 2 exemplaires: l'excédent est placé en réserve afin de ne pas surcharger les rayonnages ;

- l'état physique de l'œuvre nécessite un retrait du prêt: elle passera en phase de restauration/numérisation.

S'il faut conserver tous les documents ayant valeur de titre ou de preuve et/ou présentant un intérêt historique, il est possible d'éliminer les exemplaires multiples d'un même document, sauf s'ils sont annotés et apportent donc des informations complémentaires. Il convient néanmoins de conserver les originaux des documents.

Toute œuvre désherbée n'est pas détruite. Si elle ne correspond pas à notre fonds, elle n'en demeure peut-être pas moins importante pour d'autres bibliothèques. Il faut vérifier en premier lieu que notre œuvre n'est pas à placer en pôle « conservation ». Entendons par là tout œuvre qu'il n'est plus possible de se procurer : indisponible à l'achat, plus

<span id="page-25-1"></span><sup>&</sup>lt;sup>1</sup> Incorrect, Obsolète, Usé, Périmé, Inapproprié

édité, introuvable en ligne, etc. et qu'il faut protéger de la disparition définitive, par la numérisation par exemple. En pareil cas, il nous fallait vérifier si l'œuvre n'avait pas déjà été numérisée et mise en ligne, et si une bibliothèque déclarée « pôle de conservation » (notamment pour les périodiques) était intéressée par nos documents.

Finalement peu d'œuvres ont été éliminées : le fonds étant depuis son origine spécialisé toutes les œuvres étaient pertinentes. Quelques œuvres en excédant ont pu être proposées en librairie. Par contre, de nombreux volumes présentaient de graves altérations, et des états qui nécessitaient un traitement minutieux. Nous avons donc débuté un travail de restauration.

## <span id="page-26-0"></span>**2.1.3 Restauration**

Si peu d'œuvres ont été éliminées du fonds, de nombreuses se sont révélées impropres au prêt car très abîmées. Il convient de donner une brève définition de la restauration. Cette opération couvre l'ensemble des actions directement entreprises sur un bien culturel, qui a perdu une part de sa fonction ou de sa signification du fait de sa détérioration, pour en améliorer l'usage, la compréhension, et/ou l'appréciation<sup>[1](#page-26-1)</sup>. Dans la mesure du possible, les matériaux originaux sont préférés afin d'être le plus fidèle au document d'origine.

Un certain nombre d'éléments sont susceptibles de dégrader les documents, quel que soit leur âge et quel que soit leur support: la lumière, la chaleur, une humidité ou une sécheresse excessives, la poussière, l'action des animaux et des insectes mais aussi celle de l'homme. Ces dégradations sont de différents types : mécaniques, comme les déchirures lors de manipulations, les froissements, les dents des rongeurs, les trous d'insectes ; elles peuvent être également chimiques: la modification des propriétés chimiques du document peuvent entraîner sa déstructuration mécanique, combinée ou non à la disparition de l'information ; elle se traduit, par exemple, par des moisissures nées de l'humidité consommant les colles, le jaunissement et l'acidification du papier sous l'effet de la lumière. À la restitution intellectuelle du contenu des documents d'un fonds est donc associé tout un travail de conditionnement physique, afin d'en assurer une conservation optimale.

D'anciennes traces de restauration amateur sur les œuvres ont révélé la complexité de cette entreprise : une colle trop forte, un scotch mal adapté et les dégâts peuvent être irréversibles. Malheureusement, faire appel à un professionnel ou l'achat de matériel spécialisé est onéreux. Et au-delà de l'aspect financier, l'investissement en temps pour chaque restauration n'est pas négligeable.

Par manque de temps et de moyen, il a fallu prioriser les œuvres à restaurer immédiatement de celles à mettre de côté dans l'attente d'un traitement professionnel ou d'une numérisation, toujours dans l'optique de faire primer la question de la conservation de ces livres anciens et/ou rares.

Pour les œuvres dont la restauration était abordable, notre équipe a dédié un espace de travail: page détachée, angle corné, coup de crayon, etc. ont pu être réparés.

Mais pour chaque œuvre nécessitant une restauration plus lourde, il s'agissait de se poser les mêmes questions que lors du désherbage: est-ce que l'œuvre nécessite d'être placée en conservation ? Le contenu est-il complet et lisible ? L'enveloppe pourrait alors

<span id="page-26-1"></span> $\frac{1}{1}$ <sup>1</sup>Définition adoptée par les membres de l'International Committee for Conservation (ICOM-CC) à l'occasion de la XVe Conférence triennale, New Delhi, 22-26 septembre 2008

être restaurée, et le texte être envoyé en numérisation. Dans le cas contraire, la restauration n'est pas inévitable et l'œuvre était placée en quarantaine en attendant de retrouver, peut-être, ses pages manquantes.

Pour chaque œuvre bibliographique, des mesures de protection comme des couvertures plastique, un renforcement des angles, de la page de garde et de la quatrième de couverture ont été apportées.

## <span id="page-27-0"></span>**2.2 CONNAÎTRE ET COMPRENDRE LE FONDS**

Devant le foisonnement des documents et l'opportunité d'être enfin au clair de ce que la bibliothèque possède, il était intéressant de profiter de la phase de désherbage pour faire un inventaire précis du fonds, en consignant les données sur un support transitoire papier ou autre - à partir duquel la saisie dans le SIGB serait effectuée.

## <span id="page-27-1"></span>**2.2.1 L'inventaire**

L'inventaire permet d'inventorier tous les documents d'un fonds et d'en dresser une liste : le catalogue de l'inventaire. C'est le recensement et l'évaluation des biens d'une structure, soit dans notre cas, le fonds bibliographique de la bibliothèque de la MCAD.

Si nous parlons d'inventaire, et non de récolement c'est que ce dernier nous était impossible à réaliser en l'état. En effet, le récolement s'appuie sur la vérification, à partir du catalogue de la bibliothèque, que chaque œuvre répertoriée est bien présente. C'est, en d'autres termes, le contrôle de la présence physique de chaque œuvre du catalogue au sein de l'établissement. Or, la dernière liste des œuvres de la bibliothèque datait de plus de 20 ans, et de nombreux dons avaient fait suite sans être intégrés au catalogue. Cela aurait pu néanmoins nous servir de base de travail, mais comme aucun système de cotation n'avait été fixé toutes ses années, il aurait été très long de chercher chaque livre sans indication précise de son emplacement. C'est pourquoi il nous fallait d'abord faire un inventaire précis du fonds, en en profitant pour coter les documents afin de pouvoir les retrouver par la suite.

L'inventaire est aussi préalable à un éventuel reclassement, et repose d'abord sur l'ordre dans lequel se présentent les documents : il s'agit de détailler et d'analyser le contenu de chaque œuvre en constituant sa fiche bibliographique, soit toutes données utiles pour son informatisation future : le titre, l'auteur, le type de documents, les dates, la langue, etc. À partir de la vue d'ensemble que le catalogue ainsi formé peut offrir, il est envisageable de définir de façon certaine les grandes thématiques et sous-thématiques du fonds afin d'en extraire une organisation pertinente, un plan de classement sur mesure. Il permet aussi de révéler les lacunes du fonds, les questions non développées, les thèmes à enrichir, afin de déterminer une politique d'acquisition.

Un inventaire est long, et il doit être fait avec minutie car le catalogue final doit pouvoir être certain. Il faut définir clairement le « parcours » de l'œuvre, et les tâches de chacun dans cet inventaire, afin d'optimiser le travail et d'éviter les erreurs.

### <span id="page-28-0"></span>**2.2.2 Méthode**

Le premier travail à réaliser sur un fonds d'un volume conséquent est d'élaborer une méthode générale de traitement afin de hiérarchiser les parties à traiter. Notre priorité était de traiter les œuvres bibliographiques en premier lieu, afin de les indexer par la suite dans le SIGB qui n'était pas encore opérationnel. Le fait était aussi que les livres seraient les premiers documents mis à disposition par le CNMA et qu'il fallait pour cela qu'ils soient traités en priorité, en attendant de pouvoir organiser une politique de prêt des autres documents. Les médias ou les œuvres iconographiques ont donc été regroupés pour ne pas interférer dans notre travail, en attendant leur traitement futur.

En tant qu'organisatrice des opérations, il me fallait pouvoir tester une méthode et l'affiner sur des œuvres que je pouvais comprendre, afin de pouvoir guider par la suite le reste de l'équipe. Ne lisant pas l'arménien, il était naturel de commencer par les œuvres en français, anglais, allemand et autres langues européennes. De plus, ces œuvres francophones étaient à gérer en priorité au vue du nouveau public nonarménophone visé par le CNMA. Cet ensemble représentait un tiers environ des documents de la bibliothèque et constituait une bonne base de départ. Ce choix était aussi un moyen de s'éviter les difficultés dues aux problématiques de la langue arménienne. Il me permettait également de pouvoir vérifier le travail de l'équipe, de repérer les erreurs récurrentes de traitement, et d'y remédier en réexpliquant la méthode. L'équipe aurait alors le temps de s'approprier les étapes de travail avant la phase de traitement multilingue.

Plus spécifiquement, nous avons choisi de commencer le travail par la thématique ART, car elle présentait de nombreux avantages pour le début du traitement :

- nombre restreint de volumes sur quatre rayonnages séparés du reste du fonds ;
- rayonnages les plus en ordre car œuvres non ambigües à replacer ;
- œuvres majoritairement en français, ou sans texte ;
- volumes en très bon état ne nécessitant pas de restauration ;
- catégorie claire qu'il serait facile de décrire dans les fiches bibliographiques.

Cette catégorie deviendrait l'exemple à suivre par la suite. Placée contre un mur, en face du reste du fonds, il permettrait à l'équipe de voir le travail accompli et d'exposer un exemple « avant/après » traitement. Ce bout de mur est devenu par la suite un aperçu encourageant pour tous de ce que promettait d'être la future bibliothèque.

Il a été convenu que les deux stagiaires se chargeraient d'aller chercher les œuvres en rayon dans un ordre précis, de les couvrir, les coter, puis les apporter sur une table destinée exclusivement à l'étape d'inventaire. Là, les aide-documentalistes s'occuperaient de remplir les fiches bibliographiques de chacune des œuvres puis placeraient le livre répertorié sur la dernière table à leur droite, où les premières intervenantes viendraient les chercher pour les placer à leur nouvel emplacement. Le schéma de travail, qui suivait une nouvelle fois l'emplacement des tables en U, était clair pour chacune, et évitait les erreurs. Une fois en rayon, Les œuvres traitées ne pouvaient plus être confondus avec les volumes non répertoriés étant couvertes et cotées. À chaque fin de journée, le responsable de la bibliothèque devait procéder à l'unification des deux tableurs créés dans la journée, à leur vérification, puis à leur intégration dans le catalogue d'inventaire final qui serait alors sauvegardé.

## **2.2.3 Construire le catalogue d'inventaire[1](#page-29-1)**

### <span id="page-29-0"></span>•*Champs définis*

Avant de nous lancer dans le travail de recotation, nous avons élaboré ensemble la grille de références pour l'inventaire. Il nous fallait être précis et ne rien oublier, pour que le catalogue obtenu puisse être une base solide pour l'informatisation future. C'est dans ce but que nous avons ajouté des champs, apparemment inutiles dans un catalogue papier, mais qui prennent tout leur sens dans un SIGB, par exemple lors de recherches avancées.

Quinze critères ont donc été retenus :

-Cote

-Titre : dans sa langue d'origine, en caractères originaux

-Translitération : titre translittéré en caractères latins grâce à la norme ISO adéquate

-Auteur(s) et autres mentions de responsabilité : Nom, Prénom

-Langue(s)

-Lieu de publication

-Nom de l'éditeur

-Date d'impression : année

-Imprimeur

-Importance matérielle : nombre de pages

-Format : longueur exprimée en centimètre

-ISBN ou ISSN

-Matière : générale, se référer à la cote

-Sujet : spécifique à l'œuvre

-Mot(s) clé(s): différents des mots précédemment rentrés (sujets, auteurs, etc.), séparés par une virgule

Pour chaque zone dont les données n'étaient pas présentes sur l'œuvre, une recherche en ligne était faite afin de trouver les renseignements manquants. En cas de doute, la case était laissée vide.

### •*Problème linguistique[2](#page-29-1)*

Le plus gros problème rencontré fut la translittération, dû à la multiplicité de la langue arménienne. En effet, la complexité de l'histoire arménienne et l'absence d'unification nationale suffisamment précoce a conduit à la fixation de deux orthographes pour l'arménien moderne, correspondant au dialecte occidental (arménien de l'Empire Ottoman), et au dialecte oriental (arménien de l'Arménie russe et perse). Ces deux courants puisent leur source dans l'arménien classique, dont l'alphabet a été inventé au Vème siècle, et qui est encore utilisé pour la liturgie de l'Église arménienne. Notre fonds possède des œuvres dans ces trois dialectes.

Le problème est donc de bien identifier les différents phonèmes pour un même mot afin de prévoir des futurs liens inter-notices pertinents pour le futur catalogue en ligne. Bien sûr, nous nous sommes basés sur la norme ISO9985 de translittération arménien-français en vigueur, qui reprend l'arménien oriental comme référence (celui de la République d'Arménie, modifié par une réforme simplificatrice du temps de l'URSS). Mais l'outil proposé par la Bibliothèque Nationale de France n'est pas fiable selon les

 <sup>1</sup> Voir Annexe 4 Grille de catalogage

<span id="page-29-1"></span><sup>2</sup> Voir Annexe 8 Langue arménienne

arménophones, et malgré ces règles définies les deux personnes en charge des notices ont pris certaines libertés pour les traductions. Il a donc fallu faire régulièrement une relecture attentive, et redéfinir une nomenclature stricte de chaque champ. Afin que chaque membre de l'équipe comprennent les tenants et aboutissants de ces règles, nous avons également expliqué l'intérêt futur d'une graphie fixe et normalisée. Nous avons, en parallèle, fixé des vérifications régulières en cours de journée, et un temps de relecture chaque soir. Une fois cette relecture effectuée, les notices des deux ordinateurs sont regroupées et enregistrées.

## <span id="page-30-0"></span>**2.3 STRUCTURER LE FONDS**

En parallèle du travail de tri, de désherbage et de restauration, il a fallu s'interroger sur le futur plan de classement. L'inventaire et la cotation doivent permettre de découler naturellement sur la structure du plan de classement, établie en fonction des catégories ou thématiques existantes dans le fonds. Il est d'autant plus utile de passer par l'inventaire afin de repérer de façon générale les grandes parties dont le fonds se compose, ainsi que leur volume, dans un souci d'appréhension globale et cohérente de l'ensemble. Si l'organisation révélée semble satisfaisante, elle peut être conservée, même si elle est susceptible d'ajustements à la marge. Cette réflexion allait être très riche car un plan de classement n'est jamais neutre et soulève des questions aussi bien sociales que politiques.

### **2.3.1 Définitions**

#### <span id="page-30-1"></span>• *Cotation*

La cotation consiste à attribuer une marque, la cote, définissant l'emplacement d'une œuvre dans un fonds. C'est l'adresse du document dans sa bibliothèque. Plusieurs marques sont possibles : un système de couleurs, de symboles, des chiffres, des lettres, à partir d'une classification connue, etc. Chaque marque à sa pertinence selon le type de structure, de public ou de document auquel elle s'applique. Le système de cotation doit prendre en compte les quatre éléments suivants :

- Le public auquel il est destiné : les cotes doivent pouvoir être lisibles et donner des indications pertinentes de l'œuvre selon le public visé ;

- Le degré de spécialisation de la bibliothèque : un centre de documentation sur l'architecture en terre n'aura pas la même cotation qu'une bibliothèque généraliste ;

- La cote doit servir à trouver rapidement l'œuvre et ce sans hésitation. L'idéal étant que chaque œuvre puisse n'avoir qu'une cote, qu'une adresse unique ;

- La cote est efficace si elle reste la plus minimale possible, premièrement pour ne pas surcharger le livre et deuxièmement pour rester lisible afin que l'usager puisse trouver l'information qu'il cherche d'un coup d'œil.

### • *Plan de classement*

Un plan de classement est l'aboutissement d'une réflexion sur l'organisation physique d'un fonds qui trouve son expression dans la cotation. Dans une bibliothèque thématique comme la nôtre, il s'agit de trouver une organisation qui témoigne du message de l'association et de ses visées. Il paraît évident alors que ce choix est éminemment politique, car il témoigne d'une compréhension personnelle du monde. C'est pourquoi il doit naître d'une réflexion approfondie et concertée.

Trois facteurs entre en compte lors d'une réflexion sur un plan de classement. Tout d'abord réussir à trouver une organisation intellectuelle au fonds, une catégorisation des idées développées par le fonds. Deuxième challenge : que cette organisation intellectuelle puisse se concilier à une organisation physique soumise à un lieu particulier et à un mobilier particulier. Il ne sert à rien de créer une organisation intellectuelle qui ne pourra pas être mise en œuvre physiquement. Et enfin, ces deux premiers facteurs doivent être confrontés au prisme du public et de ses usages car un plan de classement ne peut s'imposer, il doit être en adéquation avec les usages du public auquel il est destiné.

Il existe différents plans de classement déjà éprouvés par les bibliothèques : c'est le cas par exemple de la très utilisée Classification Décimale de Dewey, ou encore d'une de ces évolutions, la Classification Décimale Universelle. Ces classifications reposent sur une compréhension thématique du monde, allant des grandes généralités divisées en dix catégories, elles-mêmes divisées en dix pour exprimer leurs spécificités, et ainsi de suite. Si ces grands modèles ont fait leurs preuves, ils ont aussi un avantage: ils sont souvent intégrés dans les SIGB et permettent donc un gain de temps dans l'informatisation. Très connus aussi bien des bibliothèques que des usagers, ils sont comme une bases communes qui donnent aux bibliothèques un aspect sérieux et professionnel. Cependant, ils sont mal adaptés aux bibliothèques spécifiques comme la nôtre qui ne couvrent que certaines thématiques et qui se retrouvent avec des sousthématiques surchargées car la spécificité du fonds fait coïncider la plupart des œuvres à la même catégorie. Le classement devient alors laborieux à cause de cotes trop semblables et/ou trop développées, et n'encourage pas la recherche spécifique des usagers. Après ce bref constat et quelques recherches sur la question, il paraît évident que le plan de classement idéal n'existe pas. C'est pourquoi il était important de prendre du temps pour trouver celui qui correspondrait le mieux à notre structure, à ses usagers et à ses locaux.

## <span id="page-31-0"></span>**2.3.2 Choix d'un plan de classement**

Jusqu'alors, plusieurs modes de cotation, et donc de classifications, cohabitaient dans le fonds : certaines œuvres en Dewey, d'autres en CDU. Mais la plus grande majorité des ouvrages n'était pas cotée. Nous pouvions repartir de la Dewey pour les avantages présentés précédemment. Mais c'était nier les trop nombreux désavantages pour notre structure. Cette classification généraliste ne mettait pas en exergue ce que le centre voulait justement promouvoir : la singularité et l'originalité de son fonds. Pour les mêmes raisons, la Classification Décimale Universelle était elle aussi à éliminer.

La difficulté de trouver un plan de classement et un système de cotation adéquates à notre fonds et qu'ils devaient correspondre à un public et à des usages espérés et non vérifiés. Nous pouvions bien sûr nous appuyer sur les observations faites à la bibliothèque de la MCAD, mais il nous fallait surtout imaginer les évolutions de public

et d'usages une fois le déménagement au CNMA effectué. Le seul critère certain était celui de l'espace et du mobilier du futur centre. En outre, chaque plan de classement, s'il veut rester pertinent, doit pouvoir bénéficier d'un temps de recul et ainsi pouvoir évoluer. Mais ce temps ne nous était pas permis car le déménagement dans la future bibliothèque arrivait.

Il a donc était convenu de trouver une classification qui ne partirait ni des généralités mondiales, ni des usages espérés, mais en premier lieu des grands thèmes et sous-thèmes que l'inventaire avait permis de cerner. Une fois l'organisation générale fixée, il nous serait plus facile de développer le plan de classement et de peaufiner le système de cotation. Pour nous servir de base de référence, il nous fallait trouver un plan réadaptable à nos spécificités, et qui avait déjà pu être éprouvé dans une autre institution : le modèle utilisé par le fonds régional de la Bibliothèque Municipale de Lyon paraissait être de cet ordre, et nous nous en sommes inspiré.

La dernière étape de notre classement consistait à revoir chacune des anciennes catégories en réfléchissant sur leur bien fondé, et en développant les catégories manquantes révélées par l'inventaire. Il fallait aussi créer de nouvelles catégories pas encore mis en exergue. Et surtout, il nous fallait choisir précisément nos souscatégories. La tentation était grande de vouloir que chaque spécificité ait sa souscatégorie. Mais cela aurait saturé les rayons de sous-catégories, et aurait finalement desservi la visibilité et l'organisation qu'elle devait justement promouvoir. Les sous-thématiques devaient donc rester assez générales pour être pertinentes. Les spécificités trouveraient leur expression dans le catalogue en ligne, grâce aux mots clés répertoriés dans l'inventaire.

En concertation avec le responsable de la bibliothèque, une nouvelle organisation a donc été amorcée, pour mieux répondre aux besoins du futur Centre Nationale de la Mémoire Arménienne[1](#page-32-1).

## <span id="page-32-0"></span>**2.3.3 Système de cotation[2](#page-32-1)**

Le plus grand changement opéré a été celui de la fonte de la catégorie « langues étrangères » dans le reste du fonds. En effet, cette catégorie était sensée regrouper toutes les œuvres en d'autres langues que l'arménien. Elle devenait alors une catégorie hétéroclite, non pas basée comme le reste de la bibliothèque sur un thème, mais à partir d'une caractéristique linguistique. En séparant le public nonarménophone de l'arménophone, elle ne développait pas l'esprit du futur CNMA : celui de l'accueil et de l'enseignement des foules non-initiés à l'histoire du génocide. Celui également, en marquant ce clivage, de l'intégration arménienne en France. Il a donc été décidé de créer nos catégories uniquement en fonction des thèmes développés dans le fonds, et non au-travers de problématiques linguistiques, ou autres différences.

Ce choix étant fait, il fallait trouver un moyen de pouvoir avertir le lecteur des œuvres dans sa langue. Le système de cotation prend alors tout son sens, car il est le moyen idéal de développer des problématiques qui ne pouvait pas être soutenues dans le plan de classement pour des raisons politiques et sociales.

 <sup>1</sup> Voir Annexe 3 Grille de cotation

<span id="page-32-1"></span><sup>2</sup> Voir Annexe 3 Grille de cotation

Plusieurs possibilités ont été à l'étude : pastilles de couleurs, suite de lettres désignant la langue, etc. Mais il fallait une solution qui puisse convenir aussi aux œuvres multilingues en prenant le minimum d'espace sur la cote afin ne pas la saturer et la rendre illisible. Le chiffrage était la meilleure solution. Il a donc était convenu d'assigner un chiffre à chaque langue développée dans le fonds :

0. Arménien classique

5. Anglais

- 1. Arménien occidental
- 2. Arménien oriental
- 3. Français
- 4. Russe

8. Espagnol

6. Allemand 7. Italien

9. Turc et Arabe

Pour rester lisible, il ne fallait pas excéder les chiffres. Mais cette clause a pu être respectée car chaque langue notable du fonds a pu être représentée. Le choix du chiffrage s'est fait par ordre des langues les plus représentées au moins représentées. En cas de multilinguisme, chaque chiffre était séparé par un point.

Les autres informations que nous voulions voir apparaître sur la cote étaient la catégorie et la sous-catégorie de l'œuvre, puis le nom de l'auteur, et enfin l'année de parution. Ces choix permettaient plusieurs mode de recherche pertinente pour notre public-cible : par auteur ; par date d'écriture et de réflexion afin de permettre une recherche historique pour nos spécialistes ; par langue afin de voir, entre autre, les différences de traitement des sujets selon les zones géographiques, etc. Ces indications, placées les unes en dessous des autres, donneraient également sa place à l'œuvre dans la bibliothèque, dans l'ordre de lecture : par catégorie et souscatégorie, puis par ordre alphabétique du nom de l'auteur, puis par année de parution. Il a aussi été décidé que si le nom de l'auteur ou la date manquait le livre était placé en bout de rayon. Ce type de rangement pour le bibliothécaire était simple et rapide, et facile à comprendre pour les usagers.

Voilà à quoi ressemble le système de cotation une fois disséqué:

- Une série de trois lettres représentant la catégorie dans laquelle le livre est rangé. Par exemple LIT pour littérature, GEN pour génocide.

- Une autre série de trois ou quatre lettres mentionnant la sous-catégorie. Par exemple, HIS CONT pour Histoire contemporaine, JEU CONTE pour « jeunesse conte ».

- Une nouvelle série de trois lettres correspondant aux trois premières lettres du nom de l'auteur, suivi de la translittération en arménien occidental. L'auteur Varoujean : VAR ՎԱՐ.

- Un chiffre, ou des chiffres séparés par des points, correspondant aux langues de l'ouvrage. Une œuvre en russe et français serait notée 4.3.

- La date de l'ouvrage est inscrite sur la même ligne que la langue et est séparée d'elle par un point. Un livre anglais publié en 2002 correspondra à la retranscription suivante : 5.2002.

Pour plus de visibilité, chaque caractère de la cote est tapé en capitale d'imprimerie.

Nous avons réussi par ce système à consigner toutes les informations utiles de notre fonds, en développant aussi bien ses spécificités que ses problématiques, et ce dans l'esprit du futur CNMA.

HIS CONT

VAR ՎԱՐ

4.3.2002

## <span id="page-34-1"></span><span id="page-34-0"></span>**3.1 CHOISIR ET PARAMÉTRER SON SIGB**

Afin de donner toute sa dimension au fonds, il fallait envisager son informatisation pour mettre à disposition des usagers et du documentaliste un catalogue standardisé en ligne. Pour cela il est nécessaire d'acquérir un logiciel spécialisé: un SIGB. Suite au travail de normalisation du fonds physique effectué au préalable, ce logiciel permettra l'accessibilité du catalogue et l'intégration de ressources électroniques.

## <span id="page-34-2"></span>**3.1.1 Fonctionnalités d'un SIGB**

Il est question tout d' abord de déterminer ce qu'est un SIGB. On parle de Système Intégré de Gestion de Bibliothèques lorsque toutes les fonctionnalités de gestion et de recherche des documents sont assurées par l'informatique. Le SIGB propose une gestion intégrée de l'ensemble des fonctionnalités grâce à plusieurs modules comme le module catalogage, gestion des acquisitions, gestion du prêt, bulletinage, édition et statistiques, recherche documentaire, voire le dépouillement des périodiques<sup>[1](#page-34-3)</sup>.

Il existe deux types de solution SIGB : les solutions libres, et les solutions propriétaires. Les logiciels propriétaires ont l'avantage de proposer une solution « clé en main » avec un suivi personnalisé des besoins et des demandes, une aide à l'installation, aux paramétrages et une assistance en cas de problème. S'il est vrai que ces solutions ont un coût non négligeable, la différenciation en termes de budget financier ne distingue pas forcément un SIGB libre d'un SIGB propriétaire : il y a effectivement toujours au moins un coût d'installation et d'hébergement, et « libre » ne signifie pas « gratuit ».

Cependant, le grand avantage du libre est que son utilisateur peut avoir accès au code source du logiciel et par là-même, le modifier. De plus, l'open source est en constante évolution grâce aux nombreux utilisateurs qui le développent. Autrement dit, le libre offre peut-être plus de possibilités en terme d'évolution du produit et les organismes qui retiennent ce type de SIGB bénéficient sans aucun doute d'une plus grande liberté d'usages car ils ne sont pas dépendants d'un contenu maintenu par un seul et unique fournisseur. La perspective de déploiement et le degré de liberté de l'outil sont donc plus grands avec un logiciel libre.

Il faut pourtant rappeler que pour assurer une maintenance évolutive d'un tel SIGB, il est nécessaire d'avoir des compétences particulières en informatique – et notamment en programmation – ce qui n'est pas forcément le cas pour les professionnels de l'information en charge d'un fonds documentaire. Cela nécessite donc, dans la mesure où la structure n'a pas forcément de service informatique dédié, l'emploi d'un informaticien pour aider à mettre en place les évolutions en question.

Un des critères primordiaux à prendre en compte également est celui du serveur. Pour la majorité des SIGB, les solutions sont *full-web.* L'hébergement de l'application, de la base, leur sauvegarde et l'archivage des données sont donc possibles soit sur le serveur de l'organisme s'il a une grande capacité de stockage, soit en mode hébergé. Dans ce dernier cas, les données seront exportées sur un serveur distant pour subir le traitement

<span id="page-34-3"></span><sup>&</sup>lt;sup>1</sup> [http://mediadix.u-paris10.fr/cours/informatique/103SIGB.htm#](http://mediadix.u-paris10.fr/cours/informatique/103SIGB.htm)

algorithmique du fournisseur, le calcul et le stockage ; l'accès aux services se fera quant à lui via un navigateur web. Ce dernier, tout comme le système d'exploitation et sa version doivent être compatibles avec le SIGB choisi.

Voici enfin quelques derniers critères à prendre en compte afin de choisir le bon SIGB :

- Fonctionnalités : modules fournis, multilinguisme, etc. ;

- Interopérabilité avec système d'exploitation client/serveur ;

- Ergonomie : facilité du paramétrage, la convivialité de l'interface, l'intuitivité des tâches, la liberté de paramétrage, etc. ;

- Les normes et standards : formats bibliographiques, connecteurs Z3950, adéquations avec le SUDOC (primordiale pour nos revues) ;

- La volumétrie des données, en termes de capacité de stockage, et du nombre d'utilisateurs supportés ;

- La migration des données est-elles possibles ?

- Les mises à jour et les sauvegardes sont-elles automatiques et comprises ?

- L'évolutivité : existe-t-il un moyen d'extraire les données, d'accéder au code source et de les modifier ?

L'étape suivante de ces réflexions sera l'analyse des besoins et des problématiques réels du centre, afin de faire un choix final adapté et donc efficace.

### <span id="page-35-0"></span>**3.1.2 Analyses des besoins du centre**

Le choix d'un SIGB ainsi que sa mise en place sont des questions à anticiper car elles ne permettent aucune improvisation. L'intégration d'un SIGB à sa bibliothèque est certes un facteur d'économie de temps et d'efficacité. Mais pour que cela soit effectif, il est primordial de faire le bon choix.

### •*Constat*

À mon arrivée à la MCAD, le choix de l'Open source avait été voté pour les raisons évoquées précédemment, et le logiciel libre Koha était en cours d'installation. Cependant, à cause d'une mauvaise préparation en amont, cela a pris beaucoup plus de temps que prévu : l'installation d'une mauvaise version du logiciel, le fait de ne pas avoir d'informaticien sur place, et un paramétrage laborieux ont été très chronophages par la suite. Ce qui devait faire gagner du temps en a fait perdre.

Après ses premières conclusions, le responsable de la bibliothèque nous a chargé de faire un bref tour d'horizon des autres SIGB libres susceptibles de convenir au centre et les moyens de les mettre en place rapidement et à moindre frais. Nous avons commencé par définir les besoins de la bibliothèque afin de déterminer les fonctionnalités nécessaires au SIGB recherché, sans nous baser exclusivement sur une question de coût ou de mode. Nous avons arrêté notre choix de SIGB sur deux logiciels envisageables, PMB et Koha, que nous avons comparés.

### •*Besoins*

Le SIGB retenu devrait pouvoir répondre à un certain nombre de critères indispensables à notre centre, en plus des fonctionnalités de bases proposées par tous les SIGB. Nous les avons formalisés afin de pouvoir précisément répertorier nos besoins:

- une interface multilingue en français, anglais et arménien ;

- un interopérabilité avec le  $\text{SUDOC}^1$  $\text{SUDOC}^1$  (grâce au PPN) afin de permettre le dédoublonnage et l'échange des notices ;

- une ergonomie efficiente pour une prise en main rapide, même en cas d'absence d'un informaticien sur place, et de personnel qualifié en catalogage et indexation ;

- la présence de la fonctionnalité « termes inclus / termes exclus » très importante pour notre fonds multilingue, en raison de noms d'emprunts fréquents des auteurs, et de la translittération ;

- plusieurs modes de recherches possibles selon les besoins des différents usagers ;

- des fonctionnalités Web 2.0, pour l'évolution future du catalogue ;

- des liens URL et PDF téléchargeables devront pouvoir être ajoutés aux notices.

Au vue de ces critères, nous avons comparé les deux SIGB Open source retenus : PMB et Koha.

# <span id="page-36-0"></span>**3.1.3 Comparaison[2](#page-36-1) et choix final**

L'analyse et la comparaison de PMB et Koha a été faite en mars 2012. Mais n'oublions pas que ces logiciels évoluent constamment, ces observations sont donc inhérentes à un moment donné.

Du point de vue de l'accessibilité de base des SIGB, de manière générale, l'interface et l'ergonomie des logiciels retenus sont tout à fait satisfaisantes, et ils proposent tous deux des interfaces multilingues. Plus précisément, leurs interfaces sont assez semblables au niveau de l'OPAC. Cependant, l'ergonomie de PMB au niveau du module professionnel est plus intuitive, ce qui facilite le paramétrage. Le module Administration de PMB est également jugé plus intéressant que celui de Koha en termes de sécurité et de sauvegarde de sécurité<sup>[3](#page-36-1)</sup>.

Concernant les normes et les standards, on note que l'ISBD proposé dans PMB comprend quelques insuffisances ; par exemple, il ne permet pas la mention de responsabilité relative à l'édition dans l'ISBD. Le logiciel contient donc quelques limites en termes de normes et de standards.

Concernant la compatibilité avec les systèmes d'exploitation, PMB comme Koha sont compatibles avec Windows, MacOs et Linux.

Enfin, les deux logiciels permettent un accès aux documents en *Full-Text*, ce qui est véritablement intéressant dans la perspective d'une évolution du centre de documentation vers un développement de la documentation numérique avec accès à distance.

Mais l'interopérabilité avec le SUDOC n'est à ce jour efficiente que sur KOHA, ce qui est un critère essentiel pour notre fonds, car la bibliothèque vient de signer un partenariat avec lui.

Koha était donc notre choix final. Néanmoins, le dernier critère était de trouver une solution pour les paramétrages du logiciel, car les déboires et la perte de temps

 <sup>1</sup> Voir Annexe 7 Intégration de la bibliothèque au SUDOC

<sup>2</sup> Voir Annexe 5 Comparaison des SIGB libres

<span id="page-36-1"></span><sup>3</sup> *Étude comparative des principaux SIGB libres*, Premier congrès mondial de l'Association Internationale Francophone des Bibliothécaires Documentalistes et colloque satellite IFLA, Montréal 3-6 Août 2008

occasionnés par la première installation ne devaient pas se reproduire. Après plusieurs solutions envisagées - faire appel à un prestataire de service, se former grâce aux forums et aux tutoriels disponibles, etc. - nous avons pu compter sur le soutien et les conseils avisés de Monsieur Thierry Clavel, administrateur SIGB SUDOC à l'ENSSIB. Il a pu nous mettre en lien avec un spécialiste de Koha qui avait notamment procédé à l'installation du logiciel pour l'Ecole des Chartes, et avait été confronté à certaines de nos problématiques. Après une entrevue et l'explicitation de nos besoins, ce dernier nous a proposé de s'occuper à distance de l'installation et du paramétrage du logiciel et s'est tenu à notre disposition pour répondre à nos questions éventuelles.

Les procédures d'installation et de paramétrage de Koha ont suivi, et cette fois jusqu'à leur terme.

## <span id="page-37-0"></span>**3.2 NUMÉRISATION**

Le développement de la documentation numérique doit permettre une meilleure accessibilité des ressources en ligne et peut se faire par étapes. La première est la visibilité du catalogue sur Internet, permise grâce à la mise en place du SIGB Koha. La seconde consiste à envisager, à plus long terme selon le budget débloqué, la numérisation intégrale des documents qui auront été sélectionnés au préalable. L'association a acquis dans cet esprit un disque dur très conséquent, afin d'avoir une capacité de stockage confortable.

Les étapes de numérisation sont donc à planifier selon plusieurs critères. Quel est l'état des œuvres ? Sont-elles dans le domaine public ? Quelles sont les attentes techniques du rendu désiré ? Faut-il préférer un prestataire ou s'occuper soi-même de son fonds ?

## <span id="page-37-1"></span>**3.2.1 Particulier ou prestataire ?**

La numérisation est une technique qui peut être entreprise pour des raisons de conservation aussi bien que de diffusion. Dans le cas de notre bibliothèque, il était intéressant de passer par cette étape pour ces deux raisons.

Il faut différencier la numérisation pour un usage scientifique, afin de mettre en ligne les documents à des fins d'études, et la numérisation pour un archivage à des fins de conservation.

Rappelons que la MCAD possède un fonds rare et ancien, dont certaines œuvres très fragiles qu'il faudra numériser à des fins de conservation. Mais elle possède aussi de nombreux documents en très bon état, qu'il serait intéressant de numériser - dans la limite de leur droit de diffusion - pour les diffuser plus largement, à des fins d'étude.

Faut-il alors différencier dans le traitement ces deux types de catégories d'œuvre? Fautil faire appel à un prestataire pour cette numérisation ? Faut-il s'en occuper soi-même ? Les deux démarches ont leurs avantages et leurs inconvénients, et il faut encore une fois trouver la formule adapté à ses besoins.

Une numérisation se fait à l'aide de scanner. Si aujourd'hui ils sont largement répandus, il faut choisir avec prudence sa machine en toute connaissance de ses attentes techniques. Les scanners professionnels, notamment spécialisés dans la digitalisation des œuvres anciennes et impossibles à massicoter, sont beaucoup plus onéreux et

volumineux. Il faut donc être sûr que l'opération serait plus rentable en interne, aussi bien financièrement qu'en termes de temps, que par un prestataire de service.

L'avantage de faire appel à un prestataire, une fois passé les tarifications, la rédaction d'un cahier des charges et l'organisation de l'envoi, est que tout peut être pris en charge, du transport en camion blindé et ignifugé, au compte-client personnalisé pour suivre les avancées de son travail. Les scanners et les logiciels utilisés sont spécialisés et chaque œuvre est traitée au cas par cas : le rendu serait professionnel, ce qui est indispensable pour la conservation. De plus, dans un cas comme le nôtre où l'espace manque, le retrait des rayonnages des œuvres envoyées permettrait un gain de place intéressant pour notre travail de recotation.

À l'inverse, si la numérisation désirée ne nécessite que peu de compétences informatiques et de retouches d'images, sans besoin d'un rendu très précis – comme pour les textes en noir sur blanc -, faire la numérisation soi-même peut être préféré. D'autant plus quand on ne connait pas encore clairement son fonds, ni ce qu'il faudra numériser, notamment pour la numérisation à des fins de diffusion. Le « fait maison » permet d'aller à son rythme, et d'éviter tout déplacement d'œuvre et d'aller à son rythme. Cependant, ce dernier avantage peut vite devenir une faiblesse. En effet, dans une structure en plein changement comme la nôtre, la numérisation n'est pas la priorité, et risque de prendre du retard ou d'être mal organisée.

## <span id="page-38-0"></span>**3.2.2 Travail préparatoire**

Le responsable de la bibliothèque ayant obtenu la subvention « Numérisation 2012 » de l'Etat<sup>[1](#page-38-1)</sup>, la solution prestataire a primé. Après un benchmarking des prestataires spécialisés dans les fonds anciens, notre choix s'est arrêté sur une entreprise d'Alsace. Il a été convenu que notre fonds ancien de livres et partitions serait le premier à être numérisé, pour la conservation. La numérisation à des fins de diffusion serait effectuée une fois l'inventaire achevé, afin de choisir pertinemment, selon la politique de diffusion en place, les thématiques à mettre en ligne.

Ces priorités établies, il nous a fallu mettre de côté chaque œuvre tombée dans le domaine public et libre de droit, soit toute œuvre de plus de 70 ans.

Un inventaire spécifique a été organisé afin de fournir un catalogue exact des œuvres envoyées au prestataire. Celui-ci n'étant pas arménophone, il fallait également appliquer une cote provisoire aux œuvres afin qu'il puisse les différencier. Dans un cas comme celui-ci, la cote n'a qu'une seule information à faire passer : son numéro d'inventaire, afin de pouvoir la rattacher à sa notice. Nous avons donc opté pour une cotation numérique séquentielle simple. Cela consiste à classer les documents les uns à la suite des autres, dans l'ordre où ils sont traités : on peut utiliser directement le numéro d'inventaire comme cote. Il était évidemment impossible de coller une étiquette de cote sur un livre envoyé à la numérisation, nous avons donc opté pour l'utilisation du post-it, collé sur la page de garde de l'œuvre.

Chaque œuvre inventoriée et cotée était ensuite protégée et minutieusement empaquetée afin d'éviter toutes détériorations dues au voyage.

<span id="page-38-1"></span> <sup>1</sup> <http://www.culture.gouv.fr/culture/mrt/numerisation>

En parallèle de cette gestion physique des œuvres, le responsable de la bibliothèque  $s$ 'est chargé de la rédaction du cahier des charges<sup>[1](#page-39-1)</sup> comprenant toutes nos attentes techniques jusqu'au rendu final.

## <span id="page-39-0"></span>**3.2.3 OCR et problématiques linguistiques**

L'OCR, ou reconnaissance optique des caractères, est une technique qui permet à un système informatique, à partir d'un procédé optique, de lire et de stocker de manière automatique du texte dactylographié, imprimé ou manuscrit sans qu'on ait besoin de le retaper<sup>[2](#page-39-1)</sup>. Il est possible par la suite de convertir l'image en mode texte et d'obtenir une indexation automatique à partir du document en *Full-Text*.

Les étapes d'océrisation peuvent être schématisées ainsi :

- **-** Pré-analyse de l'image : le but est d'améliorer éventuellement la qualité de l'image. Ceci peut inclure le redressement d'images inclinées ou déformées, des corrections de contraste, le passage en mode bicolore (noir et blanc, ou plutôt papier et encre), la détection de contours.
- **-** Segmentation en lignes et en caractères: vise à isoler dans l'image les lignes de texte et les caractères à l'intérieur des lignes. Cette phase peut aussi détecter le texte souligné, les cadres, les images.
- **-** Reconnaissance proprement dite des caractères : après normalisation (échelle, inclinaison), une instance à reconnaitre est comparée à une bibliothèque de formes connues, et on retient pour l'étape suivante la forme la plus « proche » selon une distance ou une vraisemblance.
- **-** Post-traitement linguistiques et contextuelles pour réduire le nombre d'erreurs : système à base de règles, ou méthodes statistiques basées sur des dictionnaires de mots, de syllabes, de N-grammes (séquences de caractères ou de mots). $3$

Ce système serait donc particulièrement intéressant pour les types d'œuvres très anciennes que nous possédons, manuscrites ou en mauvais état.

Malheureusement, après une analyse plus approfondie, il s'est avéré que l'océrisation de l'arménien n'était pas encore aboutie. Pour des raisons de multiplicité de cette langue, l'arménien oriental seulement serait reconnu uniquement, et à seulement 70% garanti, ce qui ne rentabiliserait pas le coût de cette technique. Nous aurions bien sûr pu l'appliquer, mais un lourd travail de relecture aurait impérativement dû suivre, ce qui n'était pas envisageable. Nous nous sommes renseignés alors sur le coût éventuel d'une réécriture complète des œuvres, comme le font certaines bibliothèques en Arménie : le coût serait en moyenne de 300 AMD[4](#page-39-1) pour 2000 sigles soit 0.58 euros. Mais le tarif est pour l'instant trop élevé pour notre structure. L'hypothèse d'une utilisation des possibilités du web 2.0 pour une relecture communautaire a été lancée.

En attendant une réflexion plus approfondie, il a été décidé que nous n'appliquerions pas d'OCR lors de la numérisation de nos documents.

<sup>&</sup>lt;sup>1</sup> Voir Annexes 2 Numérisation

 $2 \frac{\text{http://www.futura-sciences.com/fr/definition/t/information/}$  and  $3 \frac{\text{http://en.wikipedia.org/wiki/Optional} \text{character\_recognition}}{3 \frac{\text{http://en.wikipedia.org/wiki/Optional} \text{character\_recognition}}{3 \frac{\text{http://en.wikipedia.org/wiki/Optional} \text{character\_recognition}}{3 \frac{\text{http://en.wikipedia.org/wiki/Optional} \text{character\_recognition}}{3 \frac{\text{http://en.wikipedia.org/wiki/Optional} \text{character\_recognition}}{3 \frac{\text{http://en.wikipedia.org/wiki/Optional} \text{character\_recognition}}{3 \frac{\text{http://en.wikipedia.org/wiki/Optional} \text{character\_recognition}}{3 \frac{\text{http://en.wikipedia.org/wiki/Optional} \text{character\_rec$ 

<span id="page-39-1"></span><sup>4</sup> Armenian Dram (monnaie arménienne)

## <span id="page-40-0"></span>**3.3 DÉVELOPPEMENT DE LA DOCUMENTATION NUMÉRIQUE ET SERVICES EN LIGNE**

Au-delà de la numérisation, il existe des moyens simples et efficaces pour développer sa documentation en ligne et enrichir ses notices. Il faut cependant garder à l'esprit la spécificité du fonds de la MCAD afin de faire des ajouts pertinents, dans l'esprit du CNMA. C'est pourquoi ces développements s'appuieront sur les liens institutionnels, associatifs et communautaires arméniens. Cette partie, non exhaustive, développe certaines préconisations de développement.

## <span id="page-40-1"></span>**3.3.1 Enrichissement des notices**

Avec la numérisation d'une partie du fonds bibliographique ancien qui a pour but sa mise à disposition progressive, ciblée ou élargie, au public de la bibliothèque, il serait intéressant de pouvoir développer encore le numérique. Si cette première numérisation ne s'appliquait qu'au fonds « conservation » pour des raisons de priorité, mais aussi de propriété intellectuelle, il est possible de respecter ce dernier point tout en augmentant sa documentation numérique.

### •*Numérisation partielle*

La bibliothèque possédant son propre scanner neuf, il pourrait être envisagé de scanner la couverture des livres afin d'ajouter un visuel à leur notice en ligne. Il est possible en amont de faire une recherche en ligne pour vérifier si la jaquette n'est pas déjà proposée. Il suffirait alors d'enregistrer l'image et de l'associer à la notice. Cet ajout permettrait à l'usager de visualiser la jaquette qui l'intéresse et ainsi de repérer l'œuvre plus rapidement dans le fonds. Pour les œuvres introuvables, la jaquette pourra être scannée par les soins de l'équipe ou au cours d'une future numérisation professionnelle.

Dans le même esprit, il est possible de scanner les sommaires et tables des matières des œuvres du fonds « scientifiques », soit toute œuvre jugée utile à la recherche. Ce travail pourrait être particulièrement intéressant pour mettre en avant un type d'œuvre souvent négligée mais particulièrement pertinente pour la recherche : la littérature grise. L'usager aurait alors la possibilité de commencer sa recherche en ligne, et de déterminer les thématiques et les ouvrages utiles à son travail. Cela permettra aussi de mettre en valeur la qualité du fonds.

Le scanner de la MCAD suffira pour ce travail, qui ne nécessite pas de gros travail de l'image ni la haute qualité dédiée à la conservation.

L'avantage, autre que ceux déjà évoqués pour l'usager, seront de décharger le bibliothécaire d'une partie de son travail de renseignements.

### •*Documentation numérique déjà en ligne*

La bibliothèque propose quelques abonnements à des revues et journaux papiers. Il serait intéressant de vérifier si ces périodiques ne seraient pas disponibles en version numérique, comme il est courant aujourd'hui. Leur accès pourra être gratuit ou payant, selon la politique d'accès définie par la MCAD. De plus, ce service en ligne ne remet pas en cause l'abonnement papier en parallèle. Si les craintes de se couper une partie de ses usagers, qui préfèreront consulter en ligne leur périodique plutôt que de venir à la bibliothèque, peuvent être justifiées, il n'en demeure pas moins que c'est un moyen supplémentaire de faire connaître le centre et de transmettre l'histoire et la culture arménienne.

Grâce à une veille du responsable de la bibliothèque, de nombreux documents numériques pertinents ont été référencés. Ces documents déjà en ligne et en libre accès pourront, dans la mesure de la politique de diffusion du CNMA, être également proposés aux usagers. Le responsable a commencé à charger de nombreux documents sur le serveur de la bibliothèque, mais dans le cas où la capacité de stockage ne suffirait pas il suffirait de créer leur notice dans l'OPAC, puis d'ajouter leur lien URL. Néanmoins, il s'agirait de vérifier régulièrement que chaque URL fonctionne afin que ce service soit de qualité.

En dernier lieu, il pourrait aussi être judicieux de proposer une liste de liens (signets) vers des bases de données, des sites professionnels de références, ou encore les sites des partenaires du projet. Le responsable de la bibliothèque aura soin de les sélectionner, de les augmenter et de les mettre à jour régulièrement. Quelques exemples de signets sont proposés dans la partie suivante « Réseau et partenaires ».

## <span id="page-41-0"></span>**3.3.2 Réseau et partenaires**

Au-delà du travail de normalisation et d'informatisation de la bibliothèque, le CNMA a pour but de resserrer ses liens avec les institutions arménophiles et de créer un réseau construit des centres de ressources arménologiques en France et en Europe ainsi que des MCA de France. Chacune ayant ses spécificités, l'enrichissement sera mutuel et permettra une organisation du travail des associations, ce qui renforcera l'impact de la sensibilisation aux questions arméniennes.

### •*Liens et échanges numériques*

En plus des enrichissements de notices, des ressources externes complémentaires peuvent être associées. Notamment en faisant jouer le système de réseaux des centres de documentation, ou tout organisme en ligne aux thématiques proches de celles du CNMA. Ce développement des réseaux permettra une connaissance réciproque des collections.

Il est plus aisé, grâce au partenariat, d'obtenir d'une autre bibliothèque un document numérique - ou non - qui n'est pas dans le fonds local. C'est à la fois un enjeu important et une solution pour les bibliothèques associatives qui possèdent un budget d'acquisition souvent très restreint. Ces échanges leur permettront d'enrichir mutuellement leurs collections numériques, et d'accroître leurs champs de transmission.

Voici une liste non-exhaustive d'institutions et d'associations de la diaspora arménienne ou d'Arménie, qui pourront s'inscrire dans un processus partenarial:

• <http://www.webaram.com/webaram/>

*ARAM* (Association Recherche et Archivage de la Mémoire arménienne, Marseille) : « rechercher, conserver, classer, archiver, numériser et diffuser la mémoire de la communauté arménienne de France ».

- <http://www.centre-armenien-geneve.ch/> *Centre Arménien de Genève* : « l'axe principal de toutes les activités communautaires à Genève ».
- <http://www.patrimoinearmenien.org/>

*CPA* (Centre du Patrimoine Arménien, Valence) : « Ce lieu d'histoire et de mémoire original aborde l'actualité autour de grandes thématiques : les migrations, la mémoire des conflits, l'histoire des peuples et des cultures en

exil ou diaspora. Il s'appuie sur l'exemple de la diaspora arménienne pour explorer ces problématiques migratoires caractéristiques des sociétés multiculturelles.».

• <http://armeniandocumentationcenter.com/tag/crda/>

*CRDA* (Centre de Recherche sur la Diaspora Arménienne, Paris) : accueillir les archives arméniennes de la mémoire, dans le seul but de leur diffusion au grand public, lancer une nouvelle dynamique en faveur de l'histoire et de la mémoire au sein de la diaspora arménienne, contribuer à la découverte de ce monde dans le grand public français, en organisant toute une série d'expositions thématiques sur les Arméniens de France et sur la civilisation arménienne.

• <http://nla.am/eng/?q=node/1>

*National Library of Armenia*: « the main research centre on librarianship, bibliography and information science in Armenia ».

• <http://mdt1.com/>

*MDT1*, **«** plate-forme éditoriale en ligne ouverte à toutes contributions artistiques et professionnelles de qualité de la diaspora arménienne ».

• <http://www.le-maf.com/>

*Musée Arménien de France.* « Qu'avaient en tête ce samedi matin 14 mai 1949, ces quelques arméniens collectionneurs et érudits réunis autour de Nourhan Fringhian, lorsqu'ils décidèrent de créer le Musée Arménien de France ? Etait-ce un devoir de mémoire ? La préservation de leur passé ? Un legs pour l'avenir ? Les trois à la fois ».

### • <http://patrimoinearmenien.free.fr/>

*Le Patrimoine arménien en France*. « Le patrimoine de la communauté arménienne qui s'est établie en France principalement à partir de 1920 mérite un intérêt particulier. Il atteste de la présence d'une minorité, qui coupée de ses racines, a préservé son identité pour perpétuer la survie d'une nation tri-millénaire. Il représente un élément constitutif du patrimoine multiculturel de la France ».

• <http://cercec.ehess.fr/>

*CERCEC*, Centre d'Etude des mondes Russe, Caucasiens et Centreeuropéen.

• <http://www.unige.ch/lettres/meslo/armenien/index.html>

*Unité d'Arménien de l'université de Genève*. Existant depuis 1974, le Centre de recherches arménologiques de l'Université de Genève est actuellement un des rares lieux en Europe et le seul en Suisse où les étudiants peuvent poursuivre une formation complète de langue et littérature arméniennes.

- <http://www.ruhr-uni-bochum.de/idg/> Institut für Diaspora- und Genozidforschung de l'université de Bochum.
- <http://armenianstudies.csufresno.edu/> Programme d'études arméniennes à la California State University.

Sans parler de partenariat au sens strict du terme, rappelons que le CNMA tirera également le plus grand profit d'un dialogue régulier avec des institutions nationales ou locales (Grand Lyon) travaillant sur des problématiques proches des siennes comme le

Mémorial de la Shoah ou la Cité de l'immigration à Paris, le groupe de recherche Mémoires européennes du Goulag, le Centre d'Histoire de la Résistance et de la Déportation de Lyon, le Rize (« Mémoires, cultures, échanges ») à Villeurbanne, etc.

Notons que ses partenariats et échanges ne s'arrêtent pas aux frontières françaises ni francophones grâce au web, ce qui permettra un rapprochement précieux des institutions arméniennes. Ce sera aussi un moyen pour le CNMA de renforcer sa pertinence et sa visibilité sur la scène internationale.

### •*Réseau des associations arméniennes et MCA pour la valorisation du don*

À ce jour, les autres MCA de France ne proposent pas d'OPAC en ligne, et certaines n'ont pas de bibliothèque. Le travail entrepris par la MCAD pourra servir de référence aux autres associations arméniennes et faire des émules. Le travail en réseau permettra de créer une organisation au service de chacun, pour l'avancée des enjeux globaux des MCA et autres associations arméniennes, en gardant les spécificités qui les caractérisent. Le centre du patrimoine arménien de Valence, par exemple, s'est plus axé sur les questions diasporiques et l'intégration des arméniens en France au travers d'une exposition permanente. Elle pourra étoffer ce pan d'étude de la bibliothèque du CNMA, lors d'échanges mutuels, et en faire profiter l'espace exposition du CNMA. Même dans le cas où les autres institutions et associations n'auraient pas de bibliothèque, elles pourront promouvoir celle du CNMA chez ses adhérents et être répertorié dans la liste du réseau.

Ce réseau permettra également de motiver un type important d'enrichissement : le don. Pour un centre associatif de mémoire comme le CNMA, le don est un moyen essentiel de développer l'esprit communautaire et de susciter le témoignage, tout en étant économiquement intéressant.

Pour ce faire, il suffira de laisser apparaître un message général sur la page d'accueil du site incitant le don d'objets et de livres susceptibles d'intéressés le CNMA. Une démarche de ce type nécessite un accompagnement afin que le don fasse sens pour le fonds, par exemple grâce à un formulaire simple en ligne. Ce formulaire donnera d'une part toutes les informations pratiques et la démarche à suivre, et d'autre part un questionnaire simple reprenant certains champs généraux de notice sur la description de l'objet. Ce formulaire permettra alors un suivi, un premier tri des dons, et facilitera leur traitement par la suite.

## <span id="page-43-0"></span>**3.3.3 Compléter l'information : le Web 2.0**

Pour accroître les possibilités de participation de la communauté et ainsi renforcer l'esprit d'appartenance, les fonctionnalités du web 2.0 peuvent être utilisées pour susciter une autre sorte de don : le témoignage.

### •*Fonctionnalités du Web 2.0*

Le Web 2.0 est une évolution du Web vers plus de simplicité et d'interactivité, permettant à chacun de contribuer, d'échanger et de collaborer sous différentes formes. L'expression « Web 2.0 » désigne l'ensemble des techniques, des fonctionnalités et des [usages](http://fr.wikipedia.org/wiki/Usage) du [World Wide Web](http://fr.wikipedia.org/wiki/World_Wide_Web) qui ont suivi la forme initiale du web, en particulier les interfaces permettant aux [internautes](http://fr.wikipedia.org/wiki/Internautes) ayant peu de connaissances techniques de s'approprier les nouvelles fonctionnalités du web. On peut résumer le "concept" Web 2.0 en deux aspects, l'un technique et l'autre plus lié à la communication et au partage :

-Au niveau technique le Web 2.0 correspond à ce que l'on peut appeler les interfaces enrichies (Ajax, Flash 8, etc.). Tous ces outils techniques ont pour but de faciliter la navigation et l'ergonomie ;

-Au niveau communication cela correspond au partage et à la diffusion d'information (blog, RSS, portail communautaire, forum, folksonomie, wiki...).

Ainsi, les internautes contribuent à l'échange d'informations et peuvent interagir de façon simple, à la fois avec le contenu et la structure des [pages,](http://fr.wikipedia.org/wiki/Page_Web) mais aussi entre eux, créant ainsi notamment le [Web social.](http://fr.wikipedia.org/wiki/Web_social) L'internaute devient, grâce aux outils mis à sa disposition, une personne active sur la toile. L'expression « 2.0 » est maintenant utilisée comme un terme générique pour appliquer le concept du web 2.0 à d'autres domaines d'application.

Les sites internet 2.0 permettent aux utilisateurs de faire encore plus que d'en retirer de l'information. Ils apportent également aux utilisateurs de nouvelles interfaces et de nouveaux logiciels informatiques. Les utilisateurs peuvent maintenant apporter des informations aux sites Web 2.0 et avoir le contrôle sur certaines informations.

Des *tags* ou *étiquettes*, c'est-à-dire des [mots clefs,](http://fr.wikipedia.org/wiki/Mot_clef) améliorent la [recherche sémantique](http://fr.wikipedia.org/wiki/Recherche_s%C3%A9mantique) présentés sous la forme d'un [nuage de mots clefs](http://fr.wikipedia.org/wiki/Nuage_de_mots_clefs) qui interconnecte les choses entre elles. Un peu comme dans un [réseau neuronal](http://fr.wikipedia.org/wiki/R%C3%A9seau_neuronal) : plus une étiquette est utilisée, plus le concept attaché à l'étiquette est présent et plus il prend de poids. Plus les étiquettes sont présentes ensemble et plus les concepts attachés sont reliés entre eux.

Dans notre cas de centre de mémoire, ces fonctionnalités web 2.0 doivent être utilisées. En effet, elles sont un moyen simple de répondre à l'objectif du CNMA de resserrer les liens communautaires en créant un espace – même s'il ne s'agit que d'un espace en ligne - où la diaspora arménienne disséminée à travers le monde pourrait se retrouver, partager autours de questions fondamentales, et participer à l'évolution du centre. Cette espace sera un moyen d'allier le pôle « Etudes et recherches » et le pôle « activités en direction du public ».

### •*Expression du web 2.0 dans notre SIGB[1](#page-44-0)*

Dans les SIGB, qui proposent aujourd'hui très couramment des fonctionnalités du type web 2.0, l'étiquetage permet un tri préalable et hiérarchisé des items recherchés. L'ordre d'apparition des articles provient soit du nombre de références, soit d'une « note de satisfaction » donnée par les lecteurs. Dans ce dernier cas, le système de pondération est défini par un facteur humain (le côté social) qui met en exergue des données ou articles intéressants dans la masse des informations.

Dans le cadre de notre SIGB, ces possibilités pourraient également s'exprimer au travers d'un espace/forum « questions – réponses ». Plusieurs thématiques pourront être créées, en fonction des intérêts du public. Après une veille de différents services de « questionsréponses » de bibliothèque, deux grandes catégories de question se retrouvent:

- des questions pratiques : en relation avec la bibliothèque et ses collections, le CNMA et son fonctionnement, etc.

<span id="page-44-0"></span><sup>&</sup>lt;sup>1</sup> Voir Annexe 6 Armature possible du site Web du CNMA pour ses services associés

- des questions d'études : en relation avec les thématiques du centre, ses supports pédagogiques, etc.

Pour que ce système soit viable et ne demande pas une surveillance excessive au bibliothécaire, des règles strictes devront être énoncées comme le respect, la bienséance, etc. ; les sujets interdits – si sujets interdits il y a - seront également spécifiés.

Ces possibilités apparaîtront comme particulièrement utiles dans le travail mémoriel du CNMA, notamment au travers de ses autres fonds - dans l'optique où ces autres fonds seraient informatisés.

Une fois la bibliothèque normalisée et son organisation fixée, il serait en effet adéquate de passer à la normalisation puis l'informatisation de ces autres fonds très intéressants, comme les médias – vidéo, dvd, musique, etc. - et le fonds iconographique photographies, diapositives, films, microfilms, etc. Leur traitement pourra suivre les mêmes étapes que la normalisation du fonds bibliographique.

Leur numérisation sera plus délicate, et nécessitera certainement l'appel à un prestataire. Il faudra donc attendre qu'un budget soit trouvé. Mais la dépense ne sera pas vaine car ces fonds sont très riches et particulièrement pertinents pour la recherche et la vie communautaire. Leur numérisation s'inscrira dans la démarche de conservation de ces « témoignages en image », et leur mise en ligne sera également un moyen de les révéler au public.

Les fonctionnalités du web 2.0 prendront tout leur sens dans les futures vidéothèque et photothèque car peu de ces images et de ces films ont été référencés. Sans appel à la mémoire collective, il sera difficile voire impossible d'identifier les visages, les lieux, les évènements et les dates des œuvres. Les commentaires, les *tags*, la géolocalisation à la manière des réseaux sociaux seront un moyen ludique et efficace de renseigner le catalogue de ces fonds.

Ces nouvelles possibilités participatives et interactives sont particulièrement pertinentes pour notre structure car elles valorisent le témoignage, favorisent l'appropriation par le public des contenus de la bibliothèque et mettent en exergue le désir du CNMA d'impliquer les membres de la communauté dans ce projet qui leur appartient. La transmission ainsi assurée, le fonds évoluera et s'enrichira sans cesse, faisant apparaître le CNMA comme une entité dynamique, à l'image d'une mémoire et d'une culture arménienne vivante.

<span id="page-46-0"></span>La restructuration et la normalisation de la bibliothèque de la Maison de la Culture Arménienne de Décines était un pré-requis incontournable en vue de ses ambitions d'évolution nationale. Elle pourra alors pleinement jouer son rôle d'entité indispensable pour la recherche, l'étude, et la médiation culturelle. Son informatisation lui permettra de prendre toute sa dimension, afin d'atteindre pleinement ses objectifs de transmission, de valorisation, et de création d'un réseau institutionnel arménien en diaspora.

Ce stage, ainsi que la rédaction de ce mémoire ont été pour moi une expérience unique, aussi bien sur le plan personnel que professionnel. J'ai pu pleinement m'intégrer dans ce projet d'envergure : présenter la première bibliothèque multilingue d'Europe pour la transmission de l'histoire et la culture arménienne. Cette mission en milieu associatif communautaire m'a permis de me confronter à des problématiques que je n'aurais sans doute pas rencontrées dans une institution plus généraliste.

Durant ces quatre mois, j'ai dû relever de multiples challenges tels que l'organisation et la normalisation complète d'un fonds en arménien - langue que je ne maîtrisais pas - à sa translittération, à la prise de décisions et au management d'équipe. J'ai pu chaque jour mettre en relief les apprentissages faits durant mon master en Sciences de l'Information et des Bibliothèques de l'ENSSIB, et appliquer de nombreuses méthodes acquises durant ce master. L'expérience retirée lors de ce stage sera un gain indéniable pour mon futur professionnel, dans ce milieu documentaire qui me passionne.

Le déménagement au Centre National de la Mémoire Arménienne commencera dans les mois à venir, et l'aventure ne fera alors que débuter.

# *Bibliographie et webographie*

### <span id="page-50-0"></span>**Monographies :**

CALENGE, Bertrand. *Mettre en œuvre un plan de classement*, Coll. La boîte à outils vol.18, Villeurbanne, Presse de l'ENSSIB, 2009, 199 p.

CALENGE, Bertrand. *Bibliothèques et Politique documentaires à l'heure d'Internet*, Coll. Bibliothèques, Paris, Edition du Cercle de la Librairie, 2008, 264 p.

CALENGE, Bertrand. *Conduire une politique documentaire*, Coll. Bibliothèques, Paris, Edition du Cercle de la Librairie, 1999, 386 p.

GAUDET, Françoise et LIEBER, Catherine. *Désherber en bibliothèque : manuel pratique de révision des collections*, Coll. Bibliothèques, Paris, Editions du Cercle de la Librairie, 1996, 262 p.

GELLEREAU, Michelle. *Pratiques culturelles et médiation*, *Sciences de l'information et de la communication : objets, savoirs, disciplines,* Coll. La communication en plus, Grenoble*,* Presse Universitaire de Grenoble, 1999, 286 p.

TAESCH-WAHLEN, Danielle. *Concevoir, réaliser et organiser une bibliothèque*, Coll. Bibliothèques, Paris, Edition du Cercle de la Librairie, 1997, 162 p.

### **Articles (consulté en Juin 2012):**

CALENGE, Bertrand. *Un outil de gestion des collections : les cotes de libre accès*, Bulletin des Bibliothèques de France, 1994-t.39, n°6

LAUNET, Edouard. « Les mémoriaux en quête des sens », *Libération*, 24 juin 2012, [en ligne] :

[http://www.liberation.fr/vous/2012/06/24/les-memoriaux-en-quete-des-sens\\_828739](http://www.liberation.fr/vous/2012/06/24/les-memoriaux-en-quete-des-sens_828739)

BENBASSA, Esther. « La guerre des mémoires », *Libération*, 5 janvier 2006, [en ligne] : <http://www.liberation.fr/tribune/010134445-la-guerre-des-memoires>

BOUDOYAN, Katia. *L'histoire de la communauté arménienne de Décines : de la « petite Arménie » au Centre national de la Mémoire Arménienne*, propos recueillis par Stéphane Autran le 31 janvier 2012, pour Millénaire3, le Centre Ressources Prospectives du Grand Lyon, [en ligne]:

<http://www.millenaire3.com/Katia-BOUDOYAN-L-un-des-objectifs-du-futur-Centr.122+M5416a8fdfd2.0.html>

MEGUERDITCHIAN, Daniel. *La communauté arménienne de Décines : entre l'intégration à la société Française et les revendications de singularités culturelles*, propos recueillis par Stéhpane Autran le 8 février 2012, pour Millénaire3, le Centre Ressources Prospectives du Grand Lyon, [en ligne] :

<http://www.millenaire3.com/Affichage-de-la-ressource.122+M552cbcea77f.0.html>

VIDELIER, Philippe. *L'immigration arménienne et la construction de Décines*, propos recueillis par Stéphane Autran le 12 avril 2012, pour Millénaire3, le Centre Ressources Prospectives du Grand Lyon, [en ligne] :

<http://www.millenaire3.com/Affichage-de-la-ressource.122+M552cbcea77f.0.html>

### **Littérature grise (consulté entre Avril et Août 2012):**

ROGIER, Caroline. *Élaboration d'un plan de valorisation d'un fonds musical à la BML,*  2006, 82 p. [en ligne]:

[http://www.bm-lyon.fr/decouvrir/collecimage/orgeret\\_image/memoire\\_orgeret\\_rogier.pdf](http://www.bm-lyon.fr/decouvrir/collecimage/orgeret_image/memoire_orgeret_rogier.pdf)

HOUNKPE, Rufin. *Gestion des fonctions bibliothéconomiques à la BIDOC/FSA sous Koha*, 2008, 55 p. [en ligne] :

[http://www.adadb.bj.refer.org/IMG/pdf/rapport\\_cud\\_rufin.pdf](http://www.adadb.bj.refer.org/IMG/pdf/rapport_cud_rufin.pdf)

BILLAUD, Marjolaine. *Etude fonctionnelle pour le déploiement du SIGB Koha à l'Université de Versailles*, 2010, 151 p. [en ligne] : <http://www.enssib.fr/bibliotheque-numerique/document-48793>

SERDA. *Etude comparative des principaux SIGB Open source*, 2010, 12 p. [en ligne] [http://serda.com/fileadmin/serda/images/Maitrise/LB\\_sigb\\_opensource\\_v22.pdf](http://serda.com/fileadmin/serda/images/Maitrise/LB_sigb_opensource_v22.pdf)

AUDE, Sophie. BENYAMINA, Renan. BOUGEARD-PIERRON, Sylvie. DUMONT, Estelle. REDON, Axelle. ROUX, Maïté. SOVERINI, Maud. *Services associés au catalogue et valorisation en ligne des collections de la bibliothèque du CNMA de Décines*, soutenu en juin 2012, 61 p.

#### **Sites officiels (consultés entre Avril et Août 2012) :**

Maison de la Culture Arménienne et CNMA : <http://www.mcadecines.com/memoire-armenienne>

Nouvelles d'Arménie Magazine : <http://www.armenews.com/>

ACAM, contacts culturels arméniens en France : <http://www.acam-france.org/>

Association des professionnels de l'information et de la documentation (ADBS) : <http://www.adbs.fr/>

Ecole Nationale Supérieur des Sciences de l'Information et des Bibliothèques (ENSSIB) : <http://www.enssib.fr/bibliotheque-numerique/>

Université Sud-Toulon-Var (UTLN), *Initiation aux techniques documentaires* : <http://combot.univ-tln.fr/lea/d.html>

SIGB libre Koha : <http://koha-fr.org/>

SIGB libre PMB : [http://www.pmbservices.fr/nouveau\\_site/pmblelogiciel.html](http://www.pmbservices.fr/nouveau_site/pmblelogiciel.html) 

## *Table des annexes*

<span id="page-52-0"></span>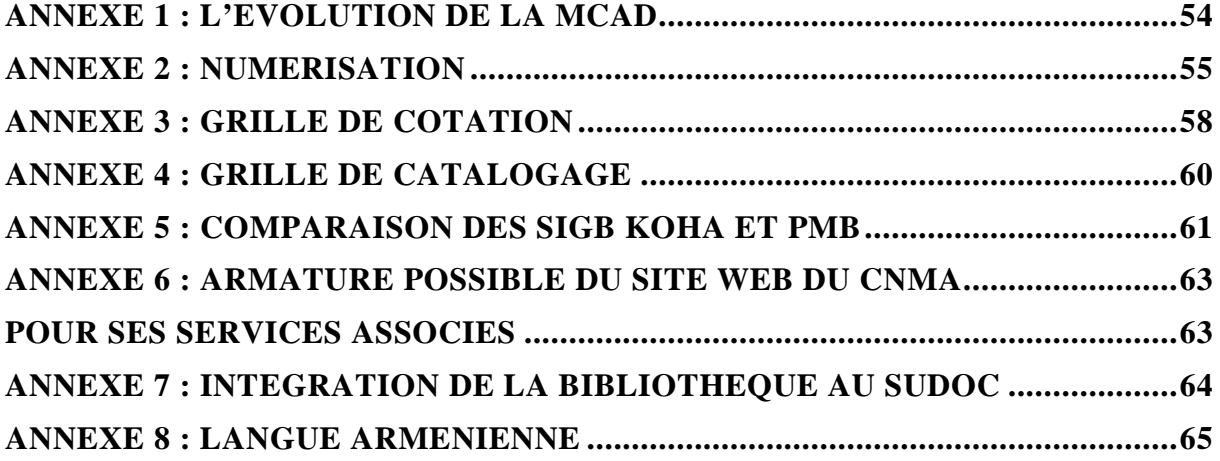

## *Annexe 1 : L'évolution de la MCAD*

## <span id="page-53-0"></span>**DE LA MAISON DU PEUPLE AU CNMA**

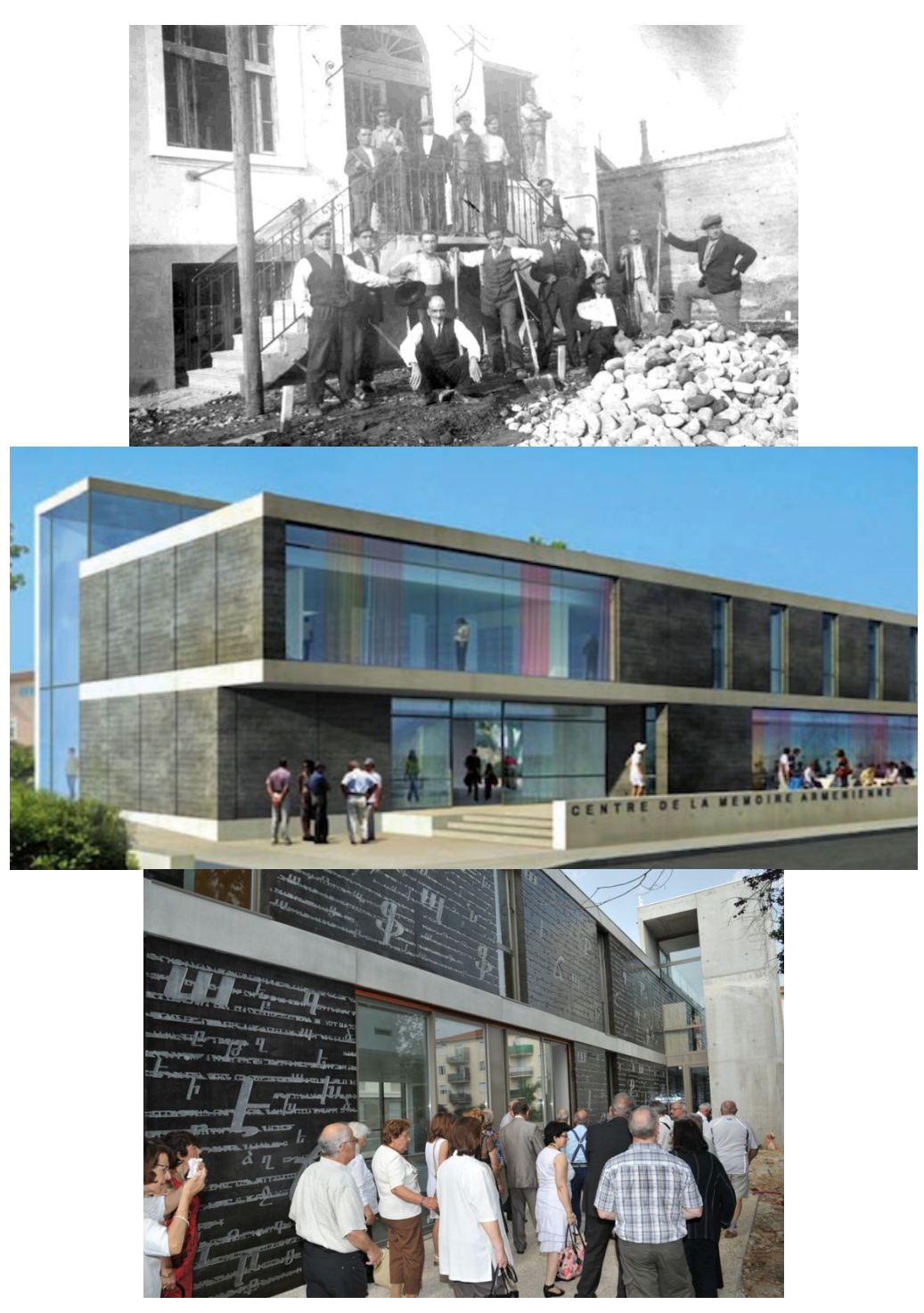

Photo 1 (en haut) : La Maison de la Culture Arménienne, anciennement Maison du Peuple, vue de la rue du 24 Avril 1915, à Décines. Photo 2 (au milieu) : Prototype pour le projet du futur centre national du CNMA. Photo 3 (en bas) : Première visite du bâtiment du CNMA, 30 juin 2012.

# *Annexe 2 : Numérisation*

## <span id="page-54-0"></span>**APPEL À PROJET – NUMÉRISATION 2012**

Portail du ministère de la Culture et de la Communication, consulté en Janvier 2011, [en ligne] :<http://www.culture.gouv.fr/documentation/joconde/fr/partenaires/AIDEMUSEES/plan-num.htm>

### Comment remplir un dossier d'appel à projets du plan national de numérisation

Les projets sont notés uniquement sur dossiers. Il est donc essentiel que les experts chargés d'étudier votre dossier disposent de tous les éléments nécessaires à sa juste estimation. Vous trouverez ci-dessus quelques conseils qui vous permettront d'éviter certains écueils.

N'hésitez pas à vous adresser au bureau de la diffusion numérique des collections du service des musées de France pour préparer ou remplir votre dossier.

### **Critères d'éligibilité**

Tout dossier doit garantir au moins deux critères d'éligibilité :

1/ Le musée doit donner des garanties quant à une libre mise en ligne sur Internet à l'issue du projet (c'està-dire à la fin de l'année correspondante). Les propositions de mise en ligne exclusivement sur un réseau local interne, sur un intranet, ou sur un extranet, ne peuvent être retenues.

2/ Les fonds proposés à la numérisation doivent être libres de droits. Pour connaître les contraintes liées au droit, reportez-vous à la fiche « Droits liés à la propriété intellectuelle »

[http://www.culture.gouv.fr/documentation/joconde/fr/partenaires/AIDEMUSEES/droit-aut.htm].

Si les fonds sont soumis à droits, le musée doit apporter la preuve que les démarches ont été faites afin d'obtenir les autorisations nécessaires à une libre diffusion sur Internet.

En outre :

3/ Seules les demandes de subventions égales ou supérieures à 2.000 € peuvent être retenues. En deçà de ce montant, les frais de gestion s'avèrent supérieurs au montant de la subvention.

4/ L'objectif est de numériser des objets patrimoniaux ou des supports (analogiques, etc.) préexistants. Les projets de captation directe (collectage ethnologique, performance...) ne peuvent pas être retenus.

5/ Les projets de numérisation de cartes postales ne sont pas retenus. En effet, ces types d'objets sont conservés en grand nombre dans les différentes institutions patrimoniales (bibliothèques, musées, services d'archives). Les risques de numérisations multiples d'objets identiques est donc trop élevé.

6/ Les projets doivent concerner la numérisation (sous-traitance ou équipement de numérisation). Les demandes de subvention pour des équipements informatiques, la saisie informatique des données, la création de sites internet ou toute autres activité que la numérisation à proprement parler ne seront pas pris en compte.

7/ Les projets de numérisation de collections relevant de ministères autres que la culture ne seront pas retenus.

8/ La priorité sera accordée aux musées de France, plutôt qu'aux musées qui ne bénéficient pas de l'appellation.

#### **Le dossier**

Il se compose de 10 parties :

- 1. résumé du projet
- 2. renseignements administratifs
- 3. description générale du projet
- 4. description détaillée des fonds à numériser
- 5. description technique
- 6. droits de propriété littéraire et artistique
- 7. équipe de projet
- 8. expérience de l'établissement
- 9. calendrier d'exécution du projet
- 10. Evaluation du coût global du projet

Chacune de ces parties est étudiée lors de l'évaluation du dossier. Il est donc indispensable de remplir soigneusement et rigoureusement chacune de ces parties. Vous trouverez ci-dessous quelques conseils pour remplir au mieux certaines de ces parties.

#### **Résumé du projet**

Titre du projet : soyez synthétique, mais faites en sortes que les éléments essentiels (corpus et nom de l'établissement) soient présents.

Programme(s) thématique(s) concerné(s) : un projet peut relever d'un ou de plusieurs programmes.

La liste des programmes est donnée dans le texte de l'appel à projets (pages 5 à 7). Les experts de ce(s) domaine(s) étudieront votre dossier en fonction du ou des programmes indiqués. N'omettez donc pas d'indiquer ce ou ces programme(s).

Adresse du site Internet pour l'accès à la collection numérisée : il s'agit de l'adresse à laquelle les images et notices seront librement consultables à l'issue de la campagne de numérisation. Vous pouvez mettre en ligne ce fonds sur plusieurs sites : site de l'établissement ou de la collectivité, site régional, catalogue collectif des collections des musées de France...

Projet en réseau : le comité de sélection est favorable à la constitution de réseaux. N'omettez pas de mentionner votre appartenance à un réseau scientifique ou technique, dans le monde des musées ou en dehors. Cet élément n'est toutefois pas le seul à entrer en compte dans la décision du comité de sélection des dossiers.

Si votre projet s'inscrit dans une démarche de réseau, n'omettez pas d'indiquer la liste des partenaires.

Résumé : il est souhaitable d'indiquer ici comment le projet s'inscrit dans la stratégie de l'établissement : projet scientifique et culturel, plan de récolement décennal, valorisation et mise à disposition des fonds... Mais il s'agit d'un résumé. La description détaillée du projet est faite au point 3. Il peut s'avérer plus facile de rédiger le résumé après avoir rempli la description détaillée.

Les conditions de financement sont précisées au chapitre 4 (pages 7 et 8) de l'appel à projets. Il est clairement indiqué « le budget total du projet devra clairement identifier la répartition des charges entre la subvention demandée à l'Etat et celles prises en charge par le porteur du projet ».

#### **Description générale du projet**

Elle permet de détailler les enjeux du projet, notamment en regard de l'ensemble de la collection, des partenariats scientifiques ou de la mise à disposition auprès des publics, et donc des impacts attendus. Cette description est limitée à deux pages.

#### **Description détaillée des fonds à numériser**

Fonds concernés : il est important de préciser ici l'intérêt du fonds, son aspect significatif et de justifier son choix (pourquoi celui-ci plus qu'un autre ?). Outre l'aspect purement scientifique, ou de préservation, n'oubliez pas que les crédits du plan national de numérisation relèvent du programme 224 : « Transmission des savoirs et démocratisation de la culture ». Type et nombre de documents à numériser : soyez aussi précis que possible, par nature de documents.

Définition de numérisation (résolution des images, format des fichiers, support de livraison et de conservation, compression...) : les prestataires auxquels vous vous adresserez pour obtenir des devis vous fourniront les informations nécessaires à l'information de ce paragraphe.

Pour plus d'informations concernant ces données techniques, reportées vous à la fiche Vocabulaire [http://www.culture.gouv.fr/documentation/joconde/fr/partenaires/AIDEMUSEES/museofiche1.htm] ainsi qu'au guide Ecrire un cahier des charges de numérisation du patrimoine : documents reliés – manuscrits – plans -dessins – photographie – microformes. [http://www.culture.gouv.fr/documentation/joconde/fr/partenaires/AIDEMUSEES/guide\_numerisati on.pdf]

#### **Description technique**

L'objectif de ce paragraphe est d'expliquer par quels moyens techniques vous mettrez en ligne et sauvegarderez les images numériques. Ces dernières ne peuvent utilisées de manière rationnelle et plus encore diffusées que si les éléments du fonds numérisé ont fait l'objet d'une indexation. De plus, en cas de sous-traitance de la numérisation, le prestataire vous demandera de fournir au préalable une liste détaillée, généralement sous forme de tableur, des items à numériser avec l'indication des titres/dénomination, numéros, matériaux, techniques, dimensions, état, contraintes de manipulation.

Une démarche rationnelle voudrait que cette liste serve de base à l'indexation, plus précise, ultérieure. Il est donc recommandé de saisir cette liste directement sur l'outil de gestion des collections du musée. N'oubliez pas que ces opérations exigent des moyens humains et financiers, ainsi que des compétences. Ne sous-estimez pas leur importance dans votre projet (n'oubliez pas que vous vous engagez à mettre en ligne le fonds numérisé à la fin de l'année civile au cours de laquelle vous avez bénéficié de la subvention).

Vérifiez que votre outil de gestion des collections dispose des fonctionnalités nécessaires à une mise en ligne du fonds sur votre site Internet, ou bien que vous êtes doté du module ou de la version nécessaires à cette mise en ligne.

## **ÉBAUCHE DU CAHIER DES CHARGES POUR LA NUMÉRISATION**

#### **PLAN DE NUMÉRISATION AU PROFIT DU CENTRE NATIONAL DE LA MÉMOIRE ARMÉNIENNE, MARS 2012 (Appel à projet numérisation 2012 Ministère de la Culture)**

Cahier des charges pour la numérisation de 3 lots de documents : volumes, photos et cartes, et microfilms.

**LOT 1:** 347 volumes et livres en langue arménienne et alphabet latin (français, anglais) représentant un total de 52 245 pages.

Un fichier de récolement détaillant chacun de ces documents, sa pagination, ses dimensions et son état (et servant de base à l'indexation grâce au classement par catégorie avec d'un numéro).

Le but de cette numérisation est de procéder à une copie de conservation (haute qualité) et à une copie d'exploitation sur site internet (consultation ou téléchargement du document en PDF)

Il est demandé au prestataire de réaliser pour chaque ouvrage :

- une copie couleur en haute résolution sans détourage (400 dpi) à la dimension originale en prenant le cliché livre ouvert (une vue  $= 2$  pages, soit 26123 prises de vue).

Usage de conservation ;

**Format de sortie :** PDF A1 pour toute la séquence de la première à la dernière page.

- un détourage de chacune des pages de chacun des ouvrages (usage d'exploitation en ligne modèle « gallica.fr »).

-Une image couleur de la page de couverture (ou page titre si absente) en 400 dpi Dimension de sortie : identique à l'original **Format de sortie :** TIFF

**LOT 2 :** 338 photos, documents et cartes.

Un fichier de récolement (PHOTOTYPS.ods) détaillant chacun de ces documents, ses dimensions et le nombre de vues à réaliser avec indication de traitement ligne par ligne (et servant de base à l'indexation grâce au classement par collection et série).

- une copie couleur en haute résolution sans détourage (400 dpi) à la dimension originale. Usage de conservation ;

#### **Format de sortie :** TIFF

**LOT 3:** 6 rouleaux de microfilms « The National Archives of the United States »

Boîtes  $353 - 43$ ,  $353 - 44$ ,  $353 - 45$ ,  $353 - 46$ ,  $353 - 47$ ,  $353 - 48$ , soit 1011 vues

Le lot est composé de 1011 vues réparties en 6 bobines (Le livret explicatif est fourni avec les microfilms et servira de base à l'indexation).

Il est demandé une copie de chaque série en PDF noir et blanc en redimensionnant de telle sorte que chaque bobine puisse être lue en défilement.

#### **TRANSPORT ET ASSUSRANCE : Par vos soins**

**SUPPORT de RESTITUTION:** Disque dur USB 3 fourni par vos soins

# *Annexe 3 : Grille de cotation*

<span id="page-57-0"></span>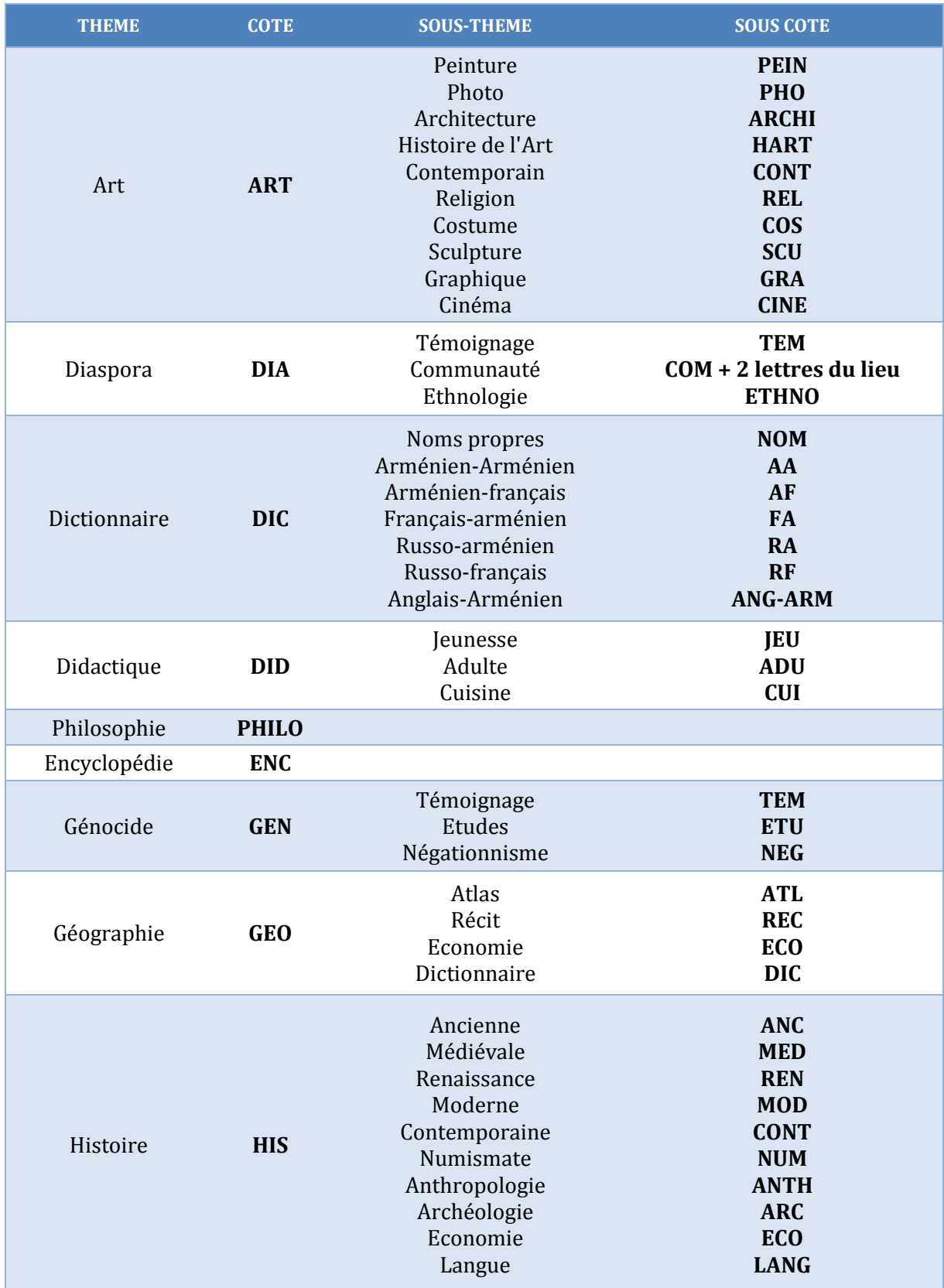

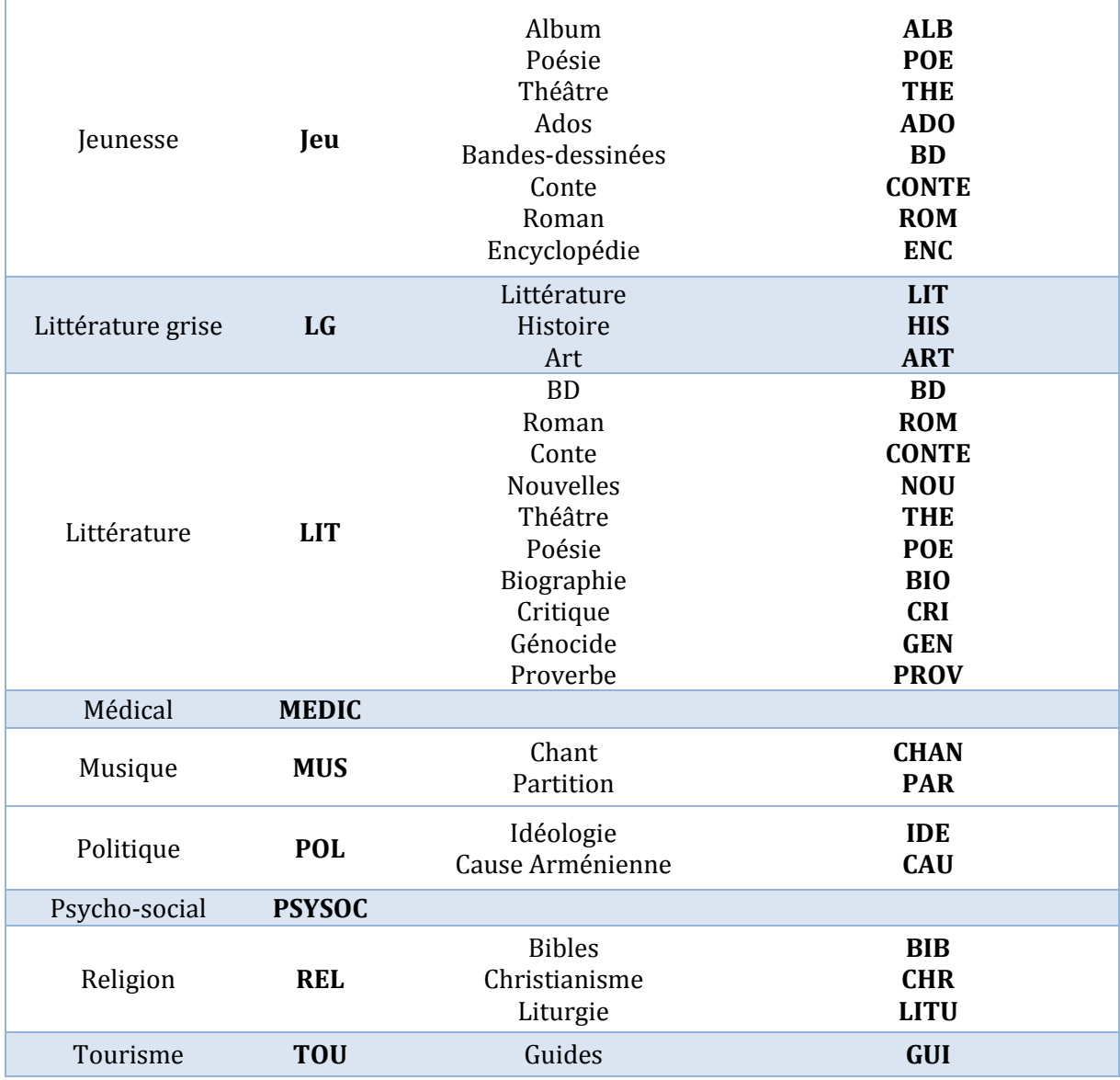

# **"+3" premières lettres du nom de l'auteur**

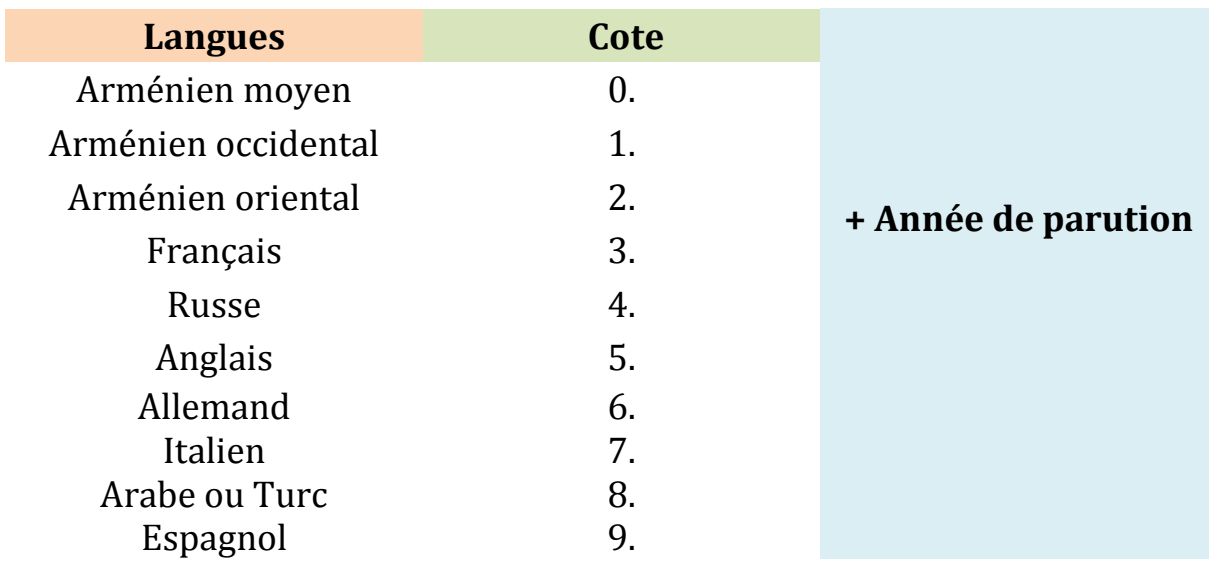

# *Annexe 4 : Grille de catalogage*

<span id="page-59-0"></span>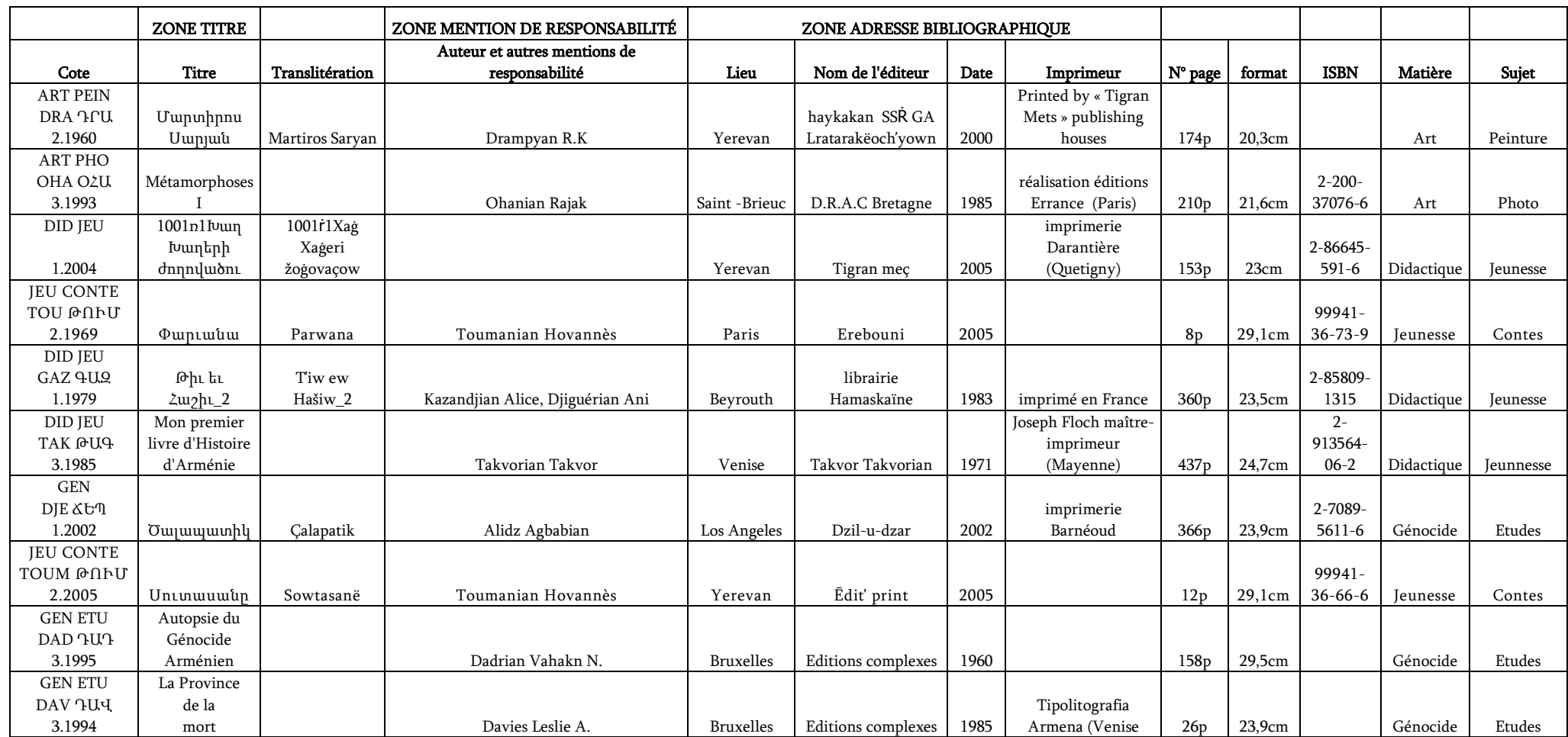

# <span id="page-60-0"></span>*Annexe 5 : Comparaison des SIGB Koha et PMB*

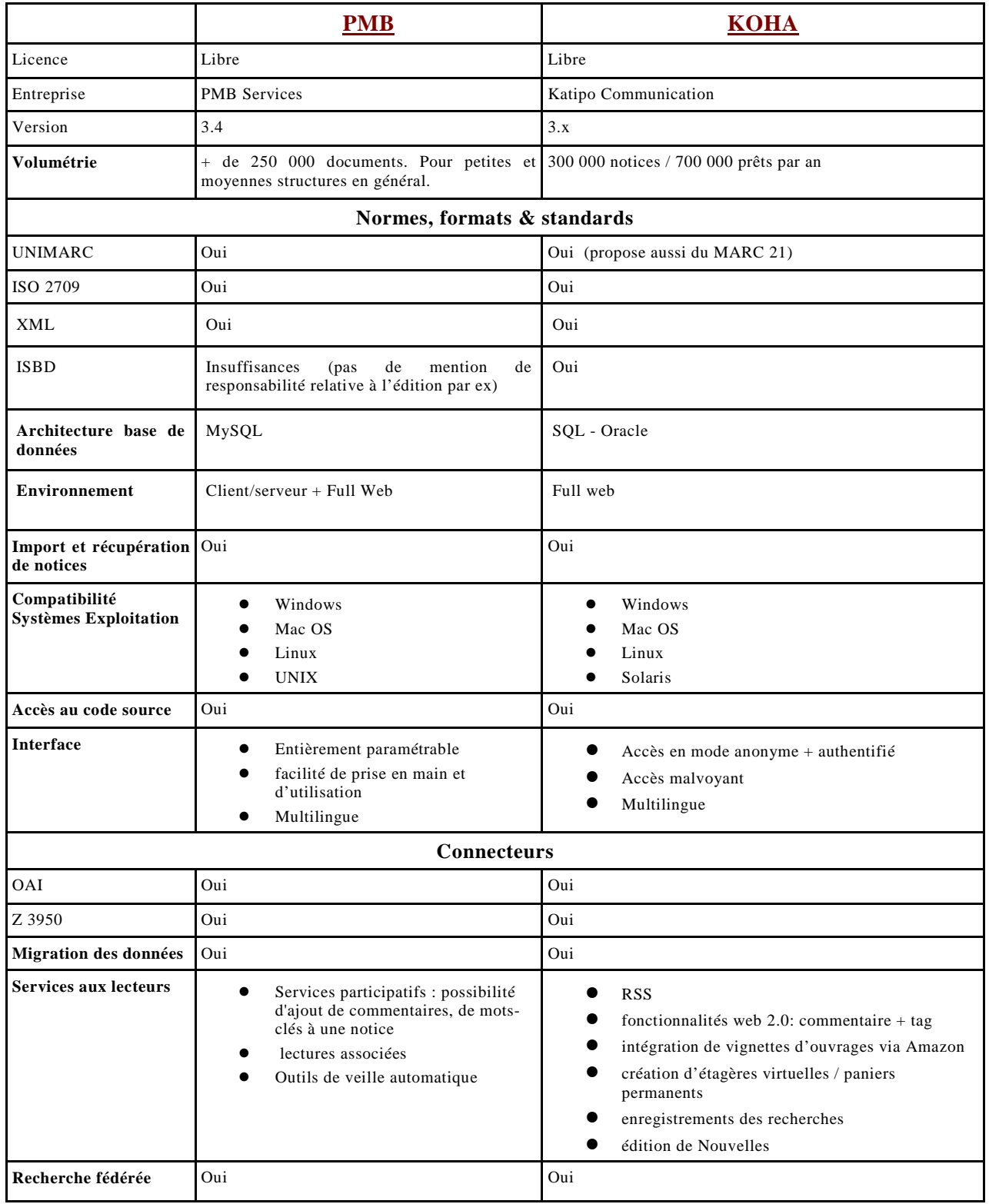

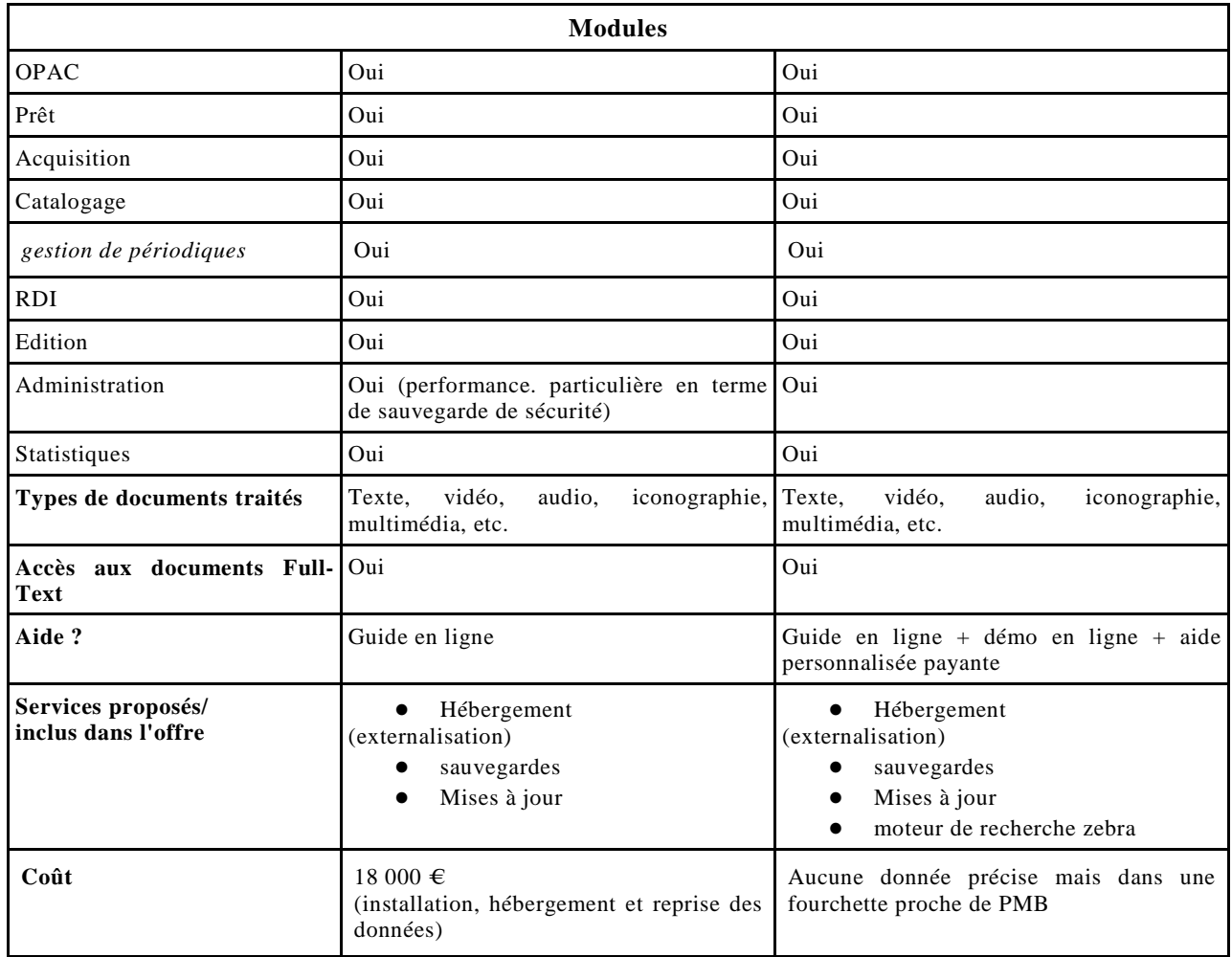

### **Sources (consultées en janvier 2012) :**

### $\bullet$  PMB :

[http://www.pmbservices.fr/nouveau\\_site/pmbservices.html](http://www.pmbservices.fr/nouveau_site/pmbservices.html) <http://www.sigb.net/plaquette.pdf> [http://www.bibliothequeglobale.org/wordpress//wp-content/uploads/2009/10/FBG\\_SIGBL\\_Etude2008.pdf](http://www.bibliothequeglobale.org/wordpress/wp-content/uploads/2009/10/FBG_SIGBL_Etude2008.pdf)

### ● KOHA:

<http://koha-fr.org/> [http://serda.com/fileadmin/serda/images/Maitrise/LB\\_sigb\\_opensource\\_v22.pdf](http://serda.com/fileadmin/serda/images/Maitrise/LB_sigb_opensource_v22.pdf) <http://www.math.u-psud.fr/~biblio/ecole/support/Koha-Pmb.pdf> <https://www.projet-plume.org/fiche/koha>

# *Annexe 6 : Armature possible du site Web du CNMA pour ses services associés*

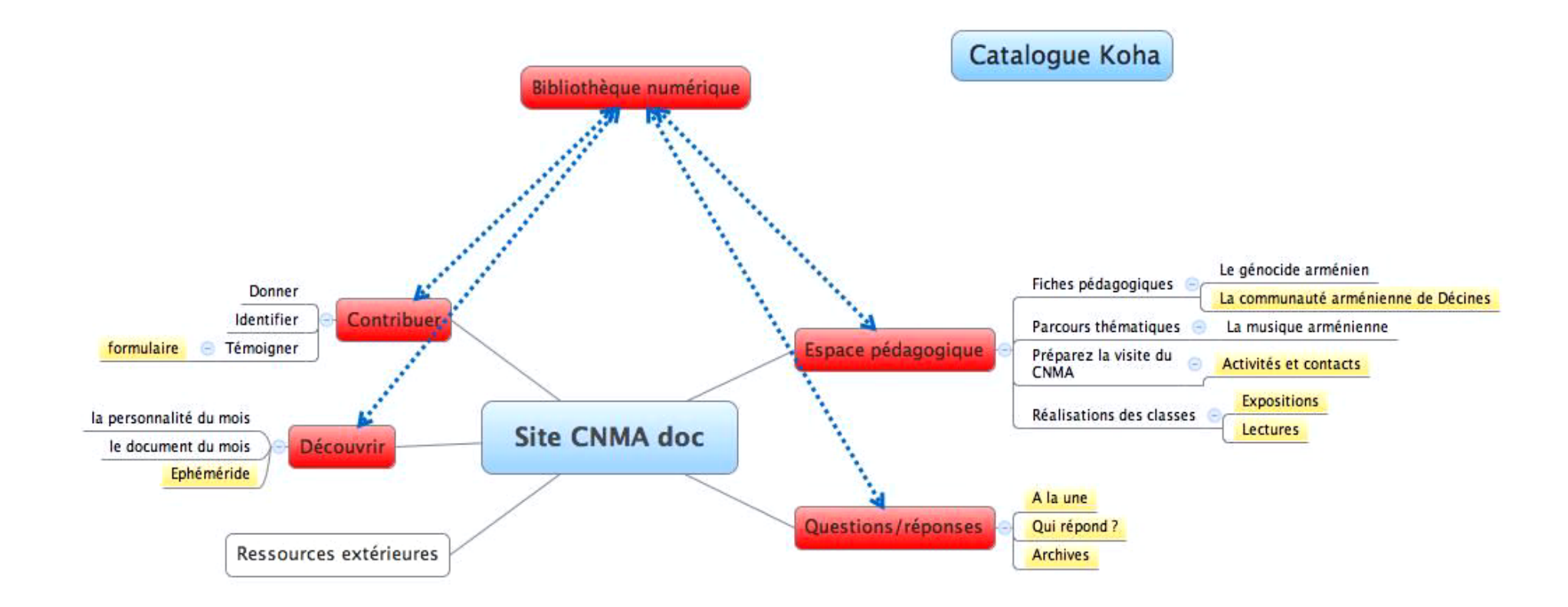

<span id="page-62-1"></span><span id="page-62-0"></span>**Source :** AUDE, Sophie. BENYAMINA, Renan. BOUGEARD-PIERRON, Sylvie. DUMONT, Estelle. REDON, Axelle. ROUX, Maïté. SOVERINI, Maud. *Services associés au catalogue et valorisation en ligne des collections de la bibliothèque du CNMA de Décines*, soutenu en juin 2012, 61 p.

# <span id="page-63-0"></span>Annexe 7 : Intégration de la bibliothèque au **SUDOC**

de l'enseignement supérieur : agence bibliograph

Le directeur de L'ABES

à

Madame Katia BOUDOYAN Directrice du Ctre nat. de la Mémoire arménienne **MCAD** 15 rue du 24 avril 1915 69150 DECINES CHARPIEU

Montpellier, le 18 juin 2012

OPIE

Nos réf.: RBD / FBR / 2012-897 Dossier suivi par : sudep@abes.fr

Madame la Directrice,

J'ai le plaisir de vous informer que le conseil d'administration de l'ABES réuni le 14 juin 2012 a émis un avis favorable à l'entrée de votre établissement dans le réseau Sudoc en 2013, sous réserve que les conditions techniques soient remplies et que vos équipes aient acquis les pré-requis nécessaires avant février 2013. Ces pré-requis (normes de catalogage AFNOR, format Unimarc, Rameau, connaissance des outils Windows...) sont détaillés sur le site web de l'ABES : www.abes.fr rubrique « Sudoc » puis « se former » puis « catalogueur d'un établissement en déploiement ».

Le pôle «gestion des réseaux» de l'ABES prendra contact avec M Mergueditchian en septembre prochain pour compléter le dossier technique de votre établissement et établir la suite de la procédure de déploiement dans le Sudoc.

Je me réjouis de cette future collaboration et vous prie de croire, Madame la Directrice, en ma sincère considération.

Ravmond Bérard

Copie : M Daniel Mergueditchian, responsable de la base documentaire

Agence bibliographique de l'enseignement supérieur<br>227, avenue du Professeur Viala - BP 84308 - 34193 MONTPELLIER CEDEX 5<br>10 - 2 04 67 54 84 10 - 2 04 67 54 84 14

# *Annexe 8 : Langue arménienne*

## <span id="page-64-0"></span>**Alphabet Arménien**

### *Lettre / nom / Arménien oriental / arménien occidental*

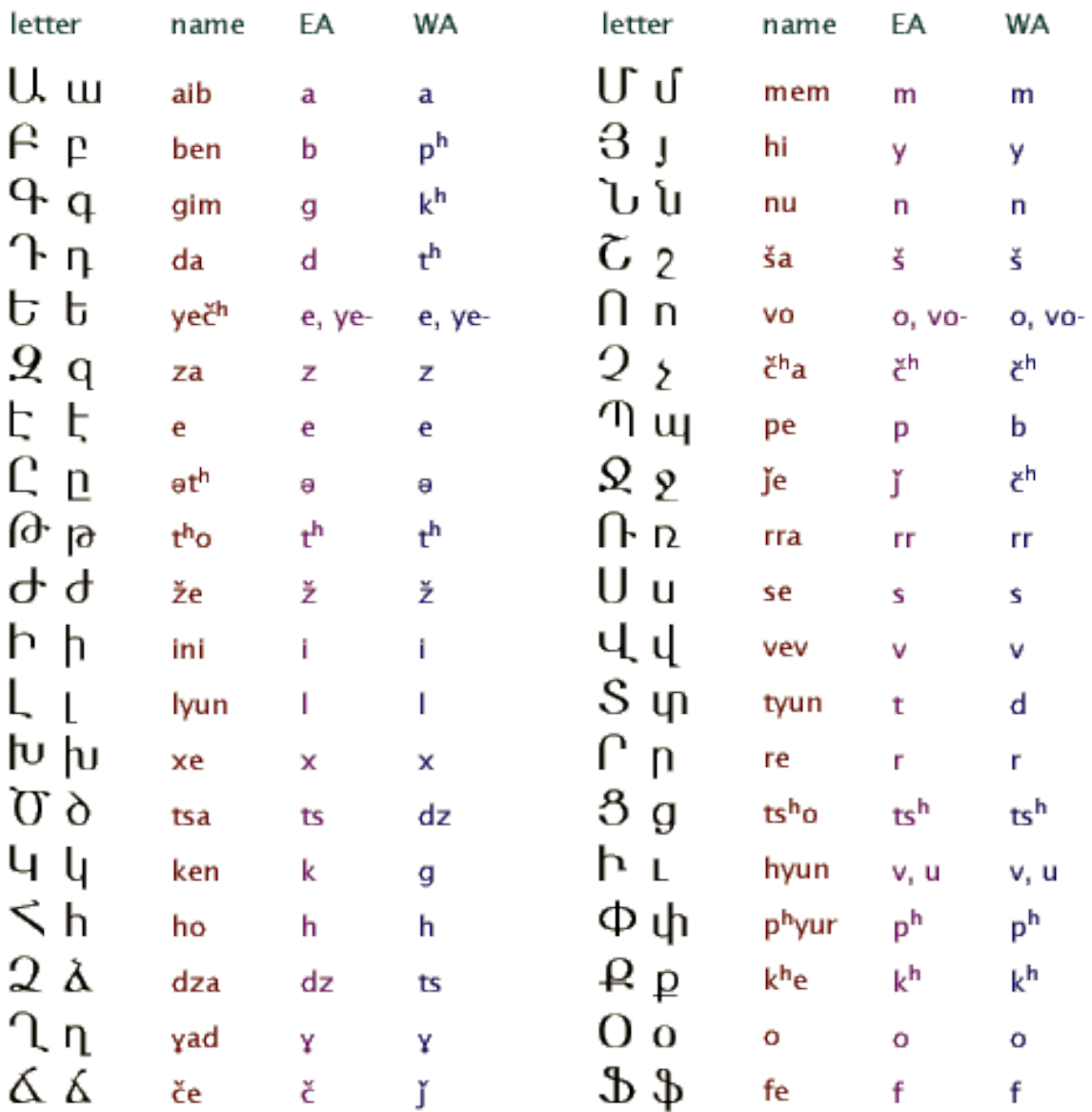

## *Glossaire*

- <span id="page-66-0"></span>**Benchmarking :** Technique de gestion de la qualité qui consiste à étudier et analyser les techniques de gestion, ou les modes d'organisation des autres entreprises afin de s'en inspirer et d'en retirer le meilleur.
- **Bibliothéconomie :** Science de l'information appliquée à l'organisation, à l'administration et aux activités des bibliothèques.
- **Bulletinage :** Enregistrement régulier des livraisons d'une publication en série, au fur et à mesure de leur arrivée dans un service, permettant de connaître l'état de la collection.
- **Catalogage :** Description standardisée et normalisée des documents.
- **Conservation :** Préservation, protection ou restauration d'un bien pour sa sauvegarde.
- **Dédoublonnage :** Analyse filtrante des différents enregistrements d'un fichier afin d'identifier et d'éliminer les doublons, autrement dit les enregistrements totalement ou partiellement similaires.
- **Désherbage :** Action visant à retirer du fonds documentaire les ouvrages qui ne peuvent plus être proposés après évaluation.
- **Folksonomie :** Appelée aussi indexation personnelle. C'est un système de classification collaborative décentralisée spontanée, basé sur une indexation effectuée par des non-spécialistes.
- **Interopérabilité :** La capacité que possède un produit ou un système à fonctionner avec d'autres produits ou systèmes existants ou futurs, sans restriction d'accès ou de mise en œuvre. Elle permet à divers outils de pouvoir communiquer.
- **Inventaire :** État, description et estimation des biens d'une personne ou d'une structure. Il en résulte un livre d'inventaire, ou catalogue.
- **Massicotage** : Découpe de documents aux dimensions souhaitées.
- **Récolement :** Vérification de l'intégrité des collections d'une bibliothèque, d'un fonds documentaire, qui a préalablement fait l'objet d'un inventaire.
- **Restauration :** Ensemble des actions visant à interrompre le processus de destruction d'une œuvre, à consolider cette œuvre en vue de la rétablir dans son aspect originel.
- **Tagging :** Consiste à marquer (to tag en anglais) d'un mot clé un document pour le décrire, et permettre une classification des informations basées sur les mots-clés.

## *Index*

#### <span id="page-68-0"></span>*A*

acquisitions · 19, 35

- arménien
	- arménienne · 12, 15, 17, 19, 22, 23, 29, 30, 33, 34, 37, 40
- association · 3, 9, 11, 12, 13, 14, 15, 18, 19, 20, 22, 23, 25, 32

#### *B*

bibliothéconomique · 22

**bibliothèque** · 1, 3, 4, 9, 11, 12, 13, 14, 15, 16, 17, 18, 19, 20, 21, 22, 23, 24, 25, 27, 28, 29, 31, 32, 33, 34, 35, 36, 37, 38, 39, 40, 47, 51, 67

#### *C*

catalogue

catalogage · 19, 20, 21, 28, 30, 33, 35, 37, 38, 39, 67

Centre National de la Mémoire Arménienne

 $CNMA \cdot 7, 11$ 

conservation · 12, 20, 26, 27, 38, 39

#### **cotation**

cote · 4, 17, 20, 23, 25, 28, 31, 32, 33, 34, 39

culture

culturelle · 3, 9, 11, 12, 13, 15, 16, 20, 21, 26, 47

#### *D*

déménagement · 4, 9, 18, 19, 22, 23, 33, 47 désherbage · 26, 27, 28, 31

diffusion · 13, 16, 38, 39

#### *F*

fonds · 4, 9, 15, 17, 19, 20, 21, 22, 23, 25, 26, 27, 28, 29, 31, 32, 33, 34, 35, 37, 38, 39, 52, 67

#### *G*

génocide · 9, 11, 12, 17, 33, 34

#### *I*

indexation · 19, 20, 21, 37, 40

- **informatisation** · 4, 9, 16, 17, 19, 20, 21, 22, 23, 25, 28, 30, 32, 35
- **inventaire** · 4, 17, 23, 25, 28, 29, 30, 31, 33, 39, 67 ISBD · 37

#### *K*

Koha · 19, 36, 37, 38, 52

#### *L*

#### langue

linguistique · 11, 12, 13, 15, 21, 28, 29, 30, 33, 34, 40

#### *M*

Maison de la Culture Arménienne de Décines MCAD · 7, 9, 11, 12, 15, 21 mémoire · 3, 9, 11, 12, 13, 14, 15, 20 **multilingue** · 1, 4, 9, 17, 29, 37, 47

#### *N*

normalisation · 9, 16, 17, 19, 20, 21, 22, 25, 35, 40 notice · 19, 39 **numérisation** · 4, 19, 21, 22, 26, 27, 28, 38, 39

#### *P*

paramétrage · 36, 37, 38 patrimoine · 13 plan de classement · 20, 23, 25, 26, 28, 31, 32, 33, 51 PMB · 7, 36, 37 prestataire · 19, 38, 39 public · 9, 13, 14, 16, 20, 26, 29, 31, 32, 33, 34, 38, 39

#### *R*

**rationalisation** · 4, 9, 19, 20, 22 **restauration** · 4, 20, 23, 24, 26, 27, 29, 31, 67

restructuration · 11

#### *S*

SIGB · 4, 7, 19, 20, 21, 22, 23, 28, 29, 30, 32, 35, 36, 37, 38, 52

#### *T*

thématique · 1, 32

translittération · 19, 23, 30, 34, 37

transmission · 12, 13, 15, 47

#### *V*

veille · 19